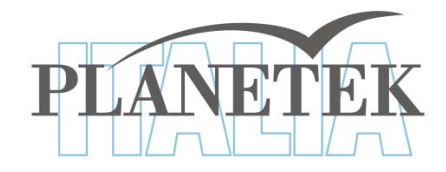

# **Elaborazione dei dati Elaborazione dei dati**

Corso di Laurea Magistrale in SIT&TLR a.a. 2009/10 Ing. Claudio La Mantia

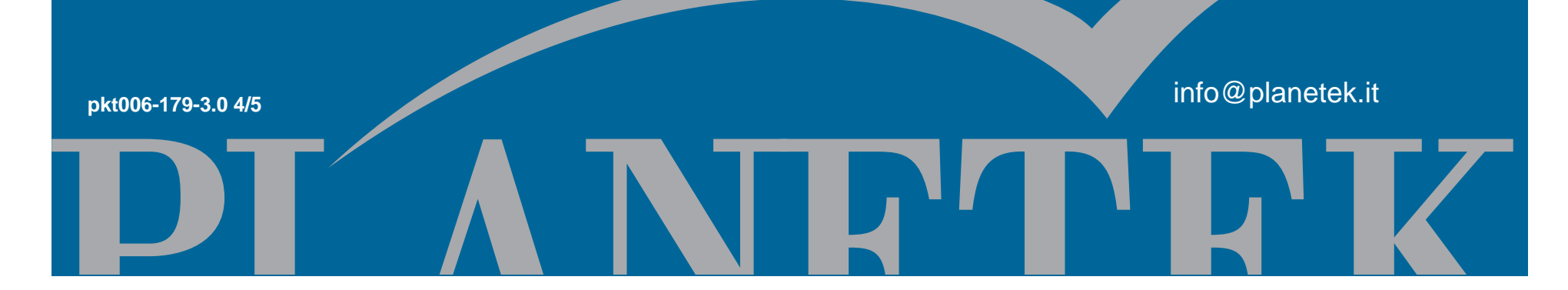

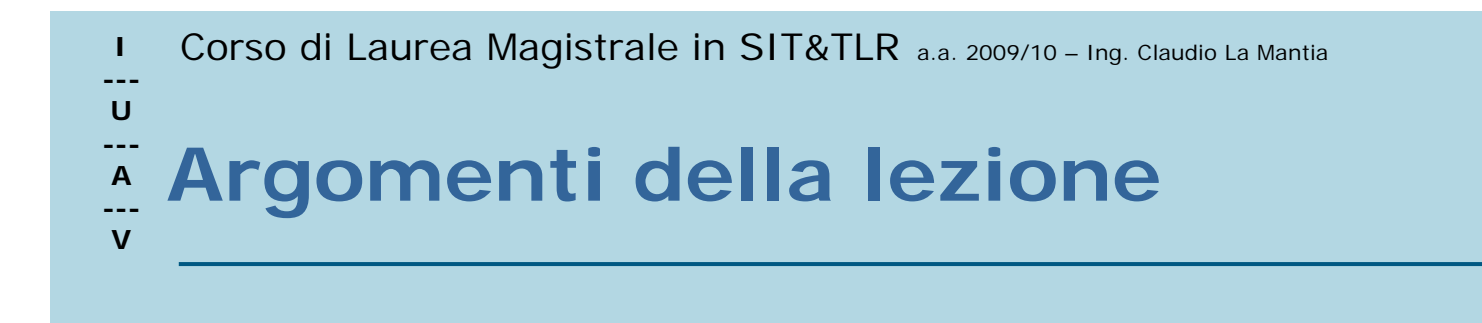

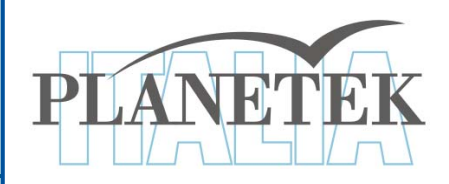

- 1. Analisi delle immagini multispettrali
- 2. Analisi dell'istogramma e enfatizzazione del contrasto
- 3. Trasformata RGB-IHS
- 4. Filtraggio
- 5. Estrazione indici tematici
- 6. Riduzione della ridondanza d'informazione

I Corso di Laurea Magistrale in SIT&TLR a.a. 2009/10 - Ing. Claudio La Mantia

#### **U---A** $\overline{\mathbf{v}}$  **prodott**i **Livelli di elaborazione e**

**---**

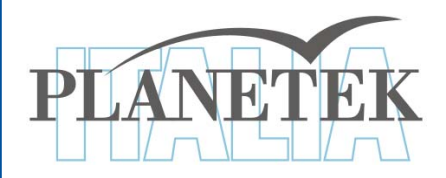

I dati subiscono diversi passi di elaborazione che generano prodotti a diversi "livelli", i primi più legati alla tecnologia del sensore e gli ultimi più alla applicazione

•Dati Livello 0: dati grezzi, così come provengono dal sensore (matrice di DN).

•Dati Livello 1: dopo le correzioni radiometriche(1a), atmosferiche (1b), geometriche (1c).

- •Dati Livello 2: dati convertiti in variabili fisiche.
- •I livelli successivi corrispondono a dati interpretati

Corso di Laurea Magistrale in SIT&TLR a.a. 2009/10 – Ing. Claudio La Mantia

#### **U---A--- VLivelli di elaborazione e prodotti**

**---**

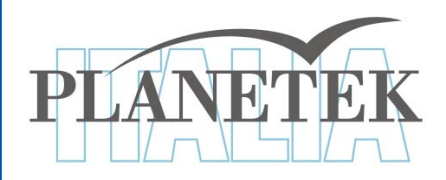

- $\checkmark$  Correzioni radiometriche: calibrazione in radianza e riflettanza, corr. atmosferiche
- √ Correzioni geometriche: geocodifica e ortorettifica delle immagini
- $\checkmark$  Miglioramento immagini: aumento contrasto, equalizzazione istogrammi, filtraggi, etc.
- $\checkmark$  Interpretazione immagine: riconoscimento oggetti, estrazione elementi lineari, classificazione, etc.
- 9 Estrazione indici tematici e parametri geofisici
- 9 Controllo di qualita' (dei dati grezzi e dei prodotti)

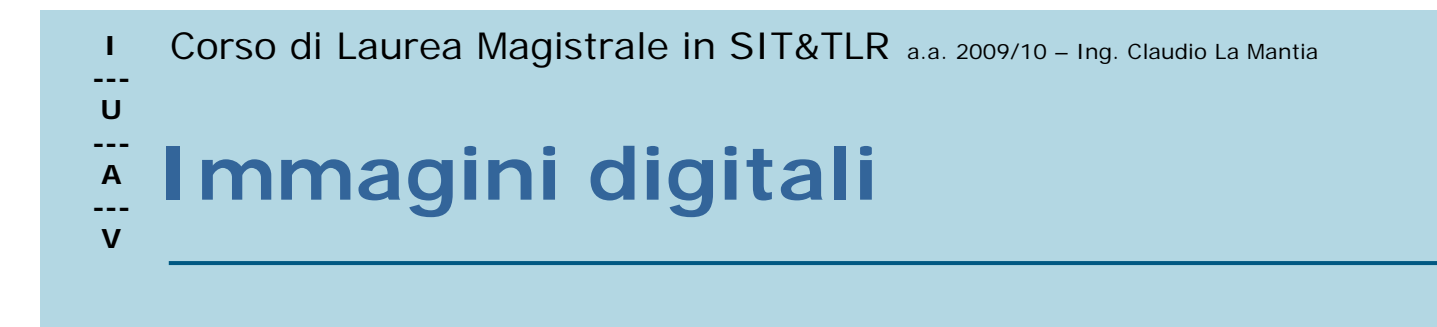

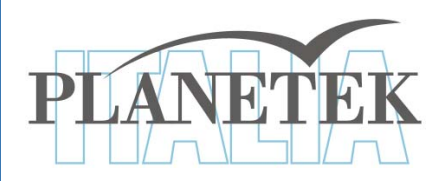

Vantaggi

- √Analisi dei singoli pixel
- 9Grande mole di dati
- $\checkmark$ Utilizzo di formule matematiche ed analisi statistiche
- <sup>9</sup>Utilizzo completo del range dinamico dell'immagine
- **√Correzione degli errori di sistema**
- <sup>9</sup>Accuratezza e ripetitività delle operazioni

I Corso di Laurea Magistrale in SIT&TLR a.a. 2009/10 - Ing. Claudio La Mantia

#### **--- U --- A --- V Esempio di Immagine Ottica digitale**

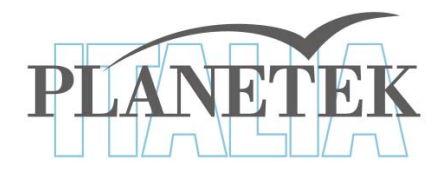

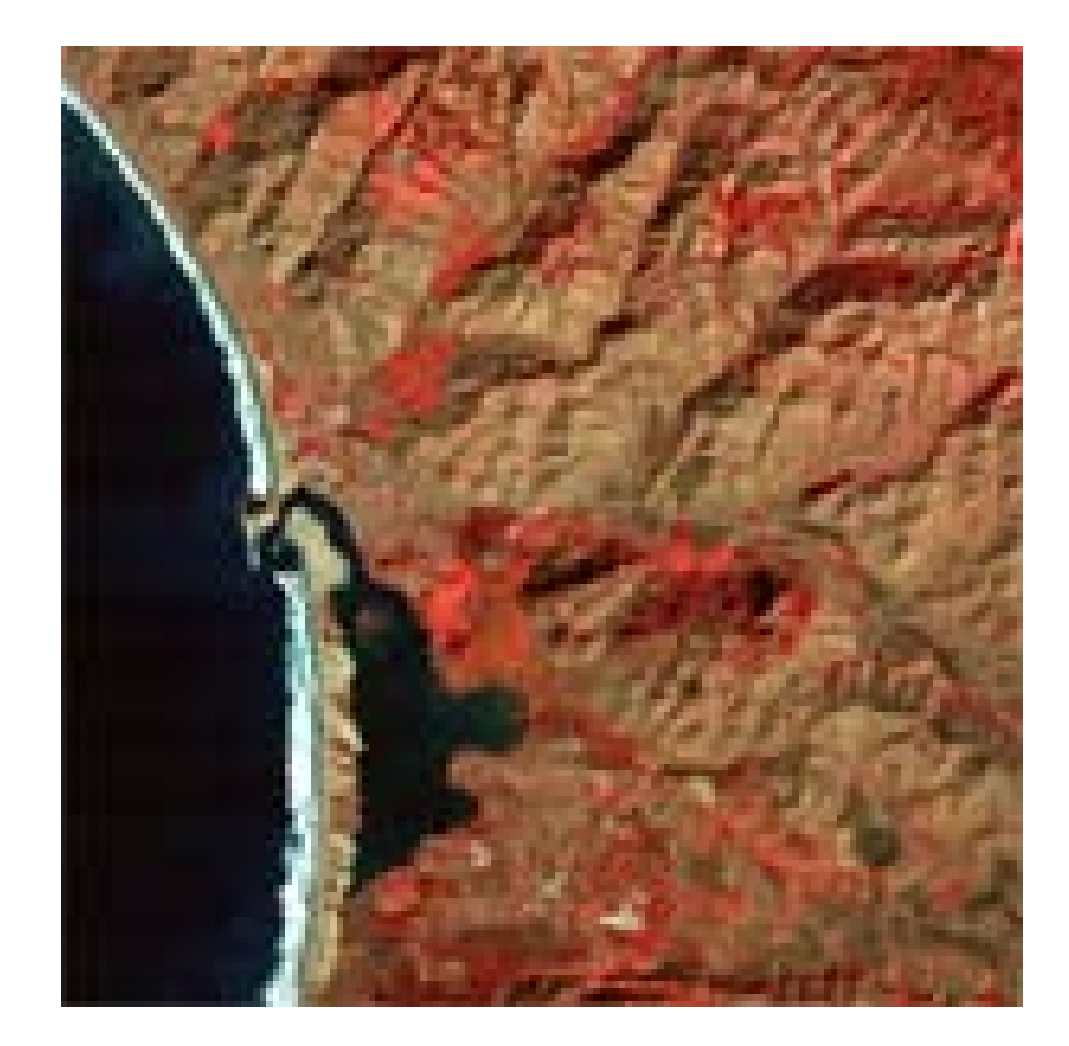

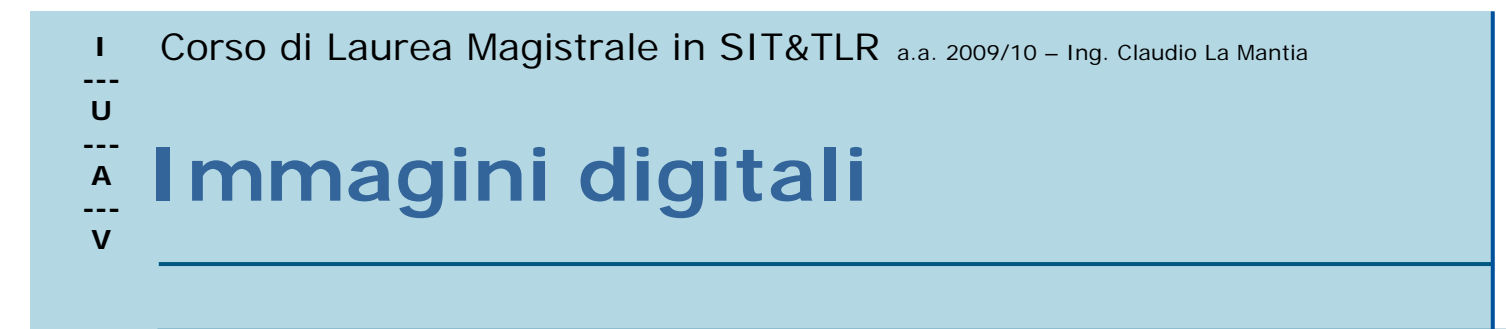

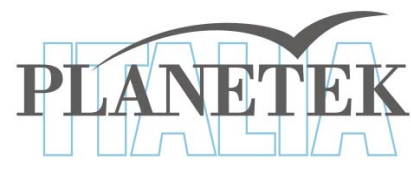

- 9 Ad ogni pixel è associata una terna di valori: il numero di riga M, il numero di colonna N e il Digital number DN
- $\checkmark$  I numeri M e N individuano la posizione del pixel nella matrice-immagine
- 9 I valori dei DN appartengono ad un intervallo definito di numeri interi positivi (normalmente da 0 a 255) e rappresentano la radianza media misurata sull'area a terra corrispondente al pixel

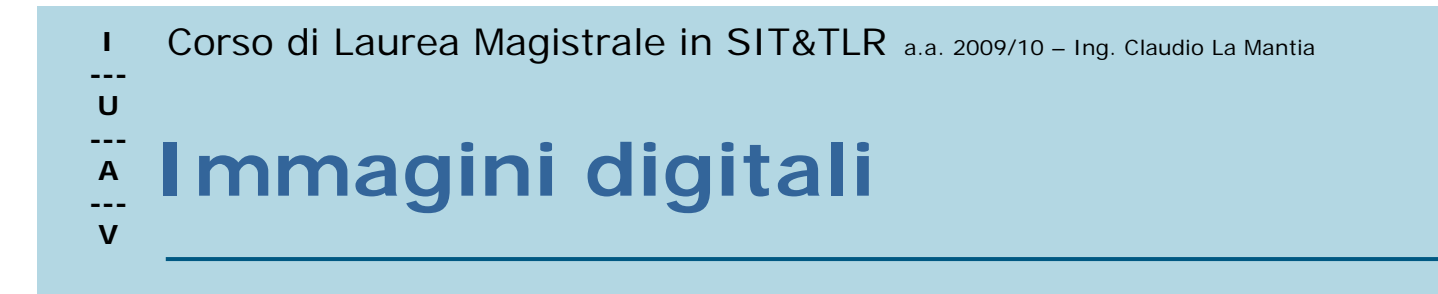

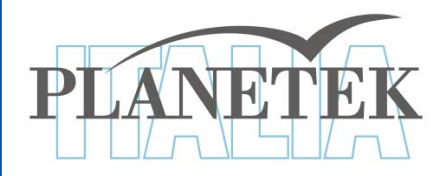

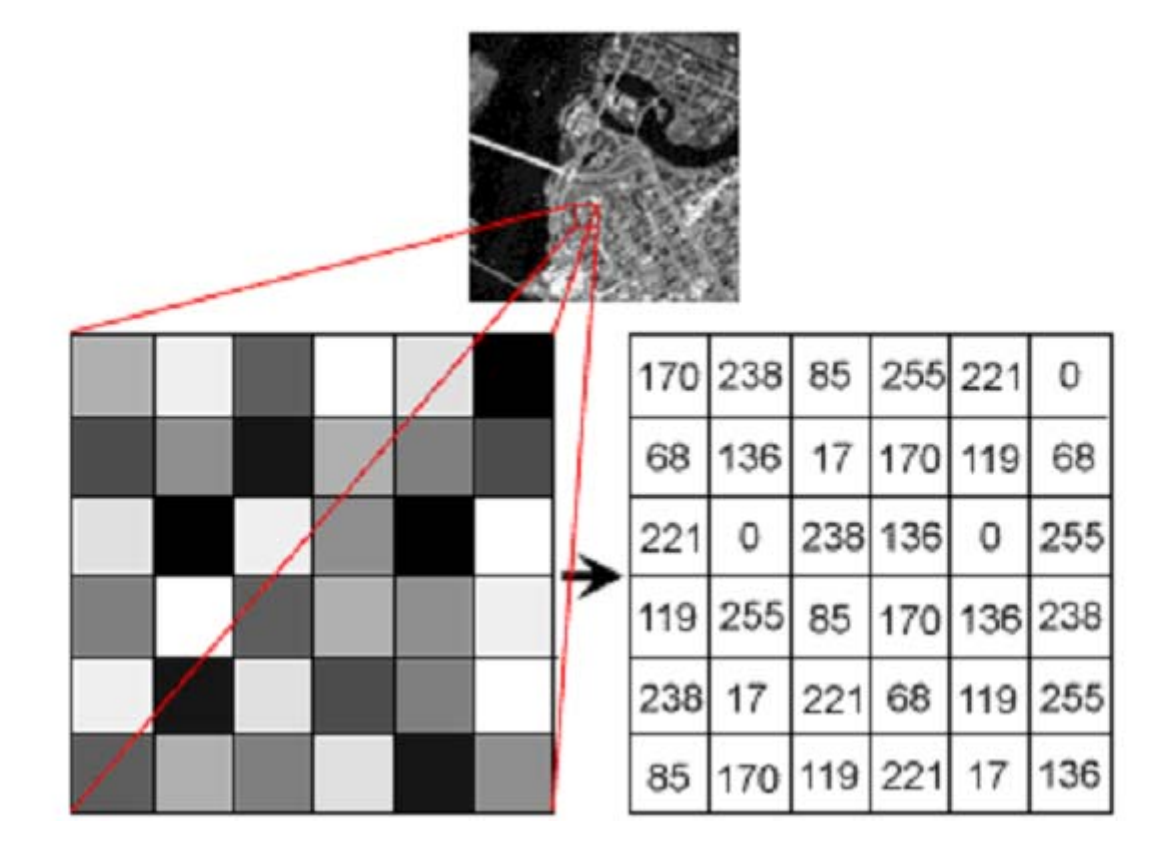

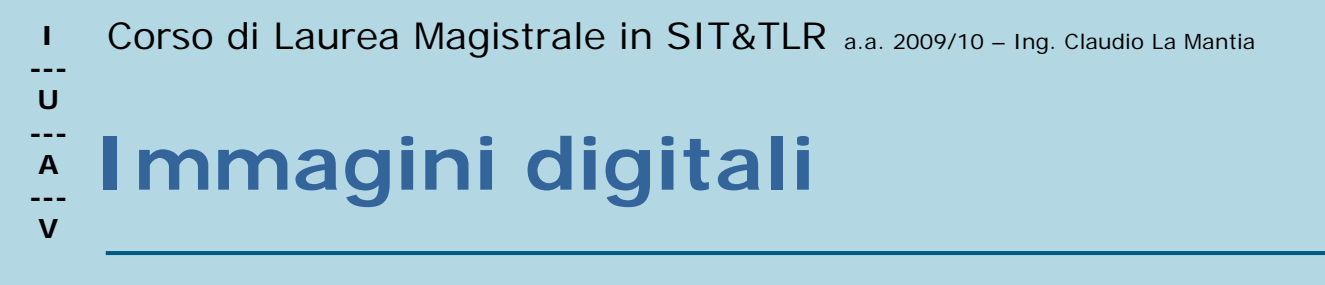

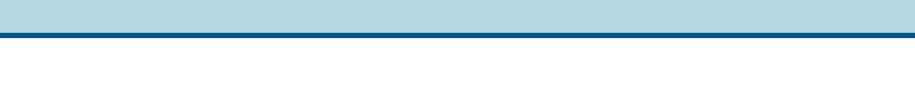

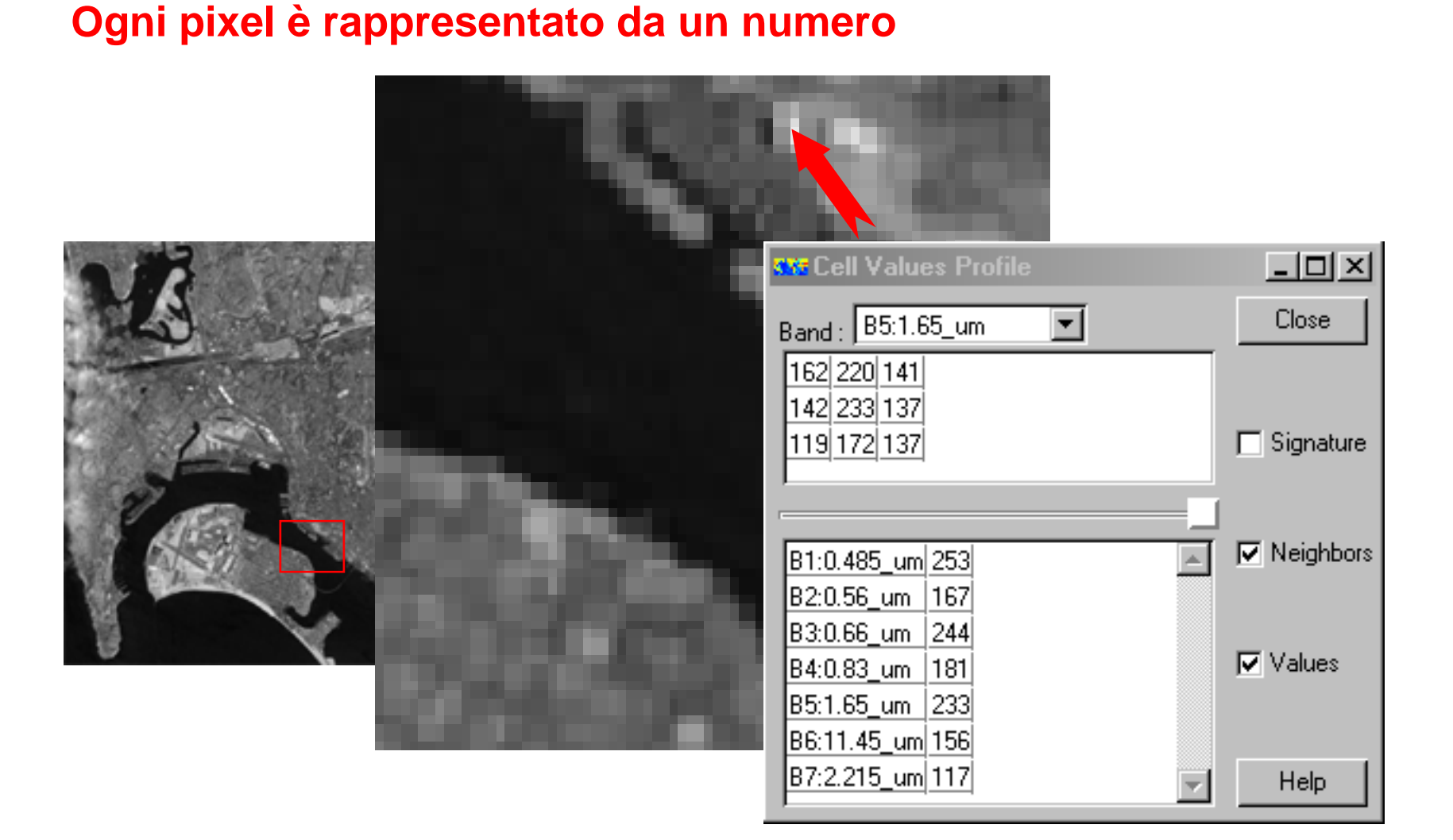

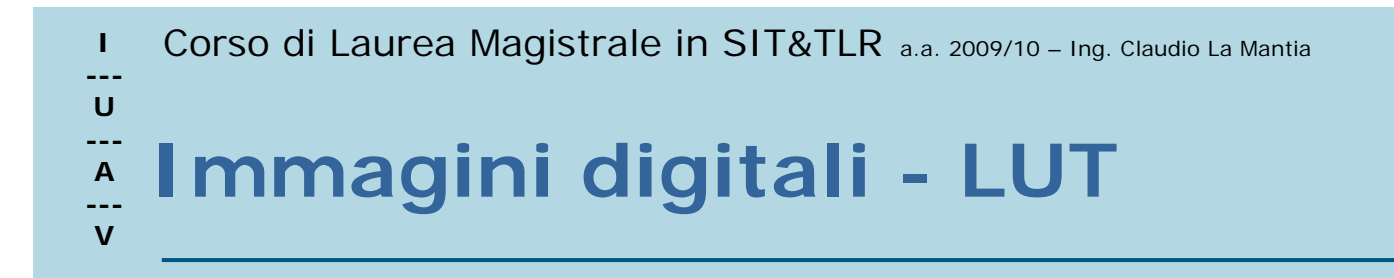

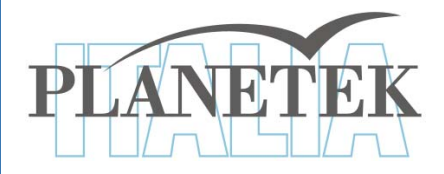

### **L'occhio umano è in grado di distinguere più toni di colore che toni di grigio**

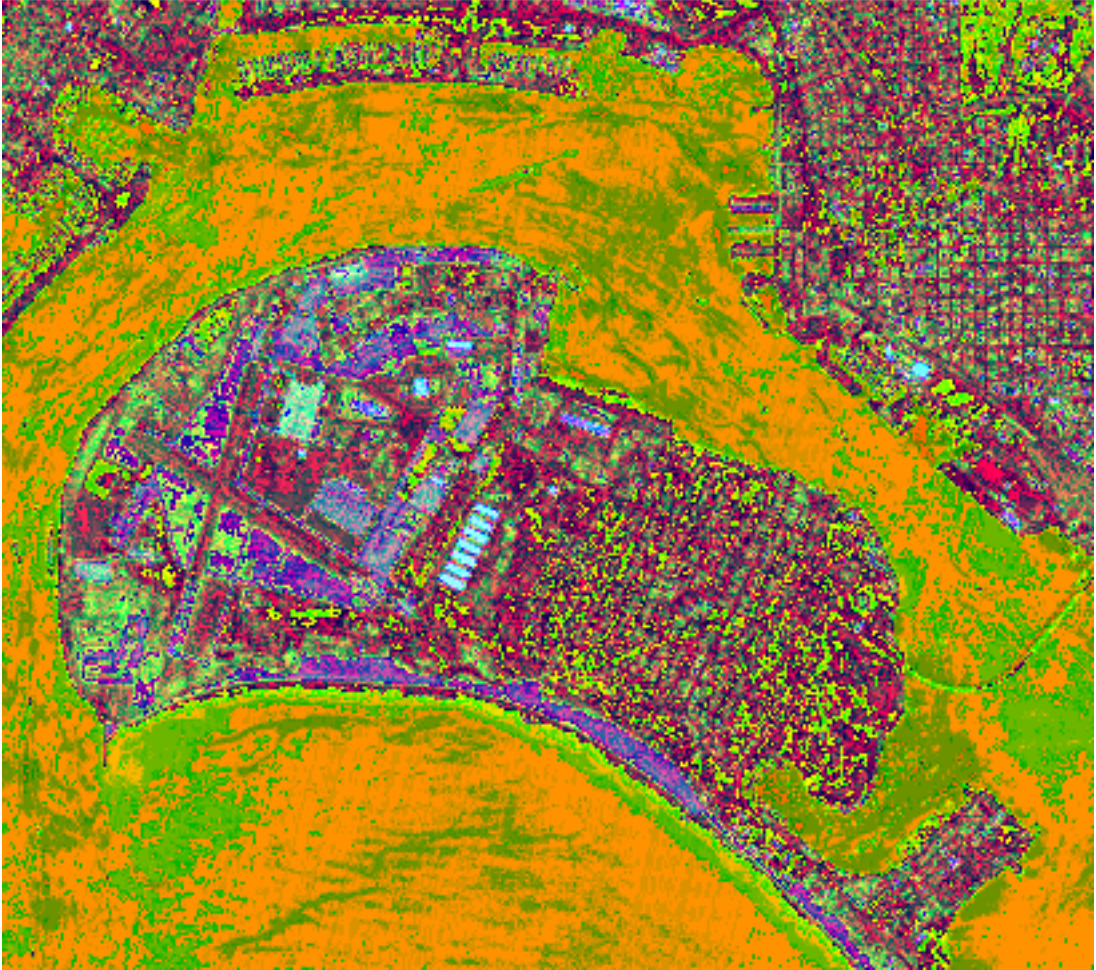

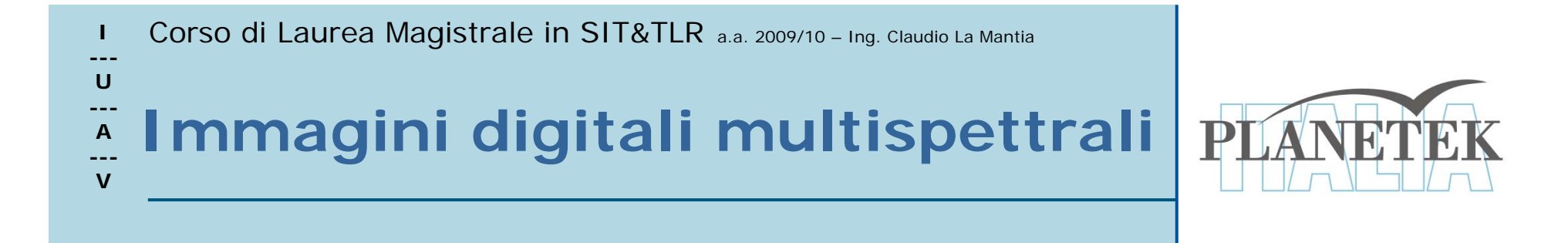

Il sensore Thematic Mapper montato a bordo del satellite americano Landsat 5 registra l'energia riflessa ed emessa dalla superficie terrestre in 7 bande spettrali

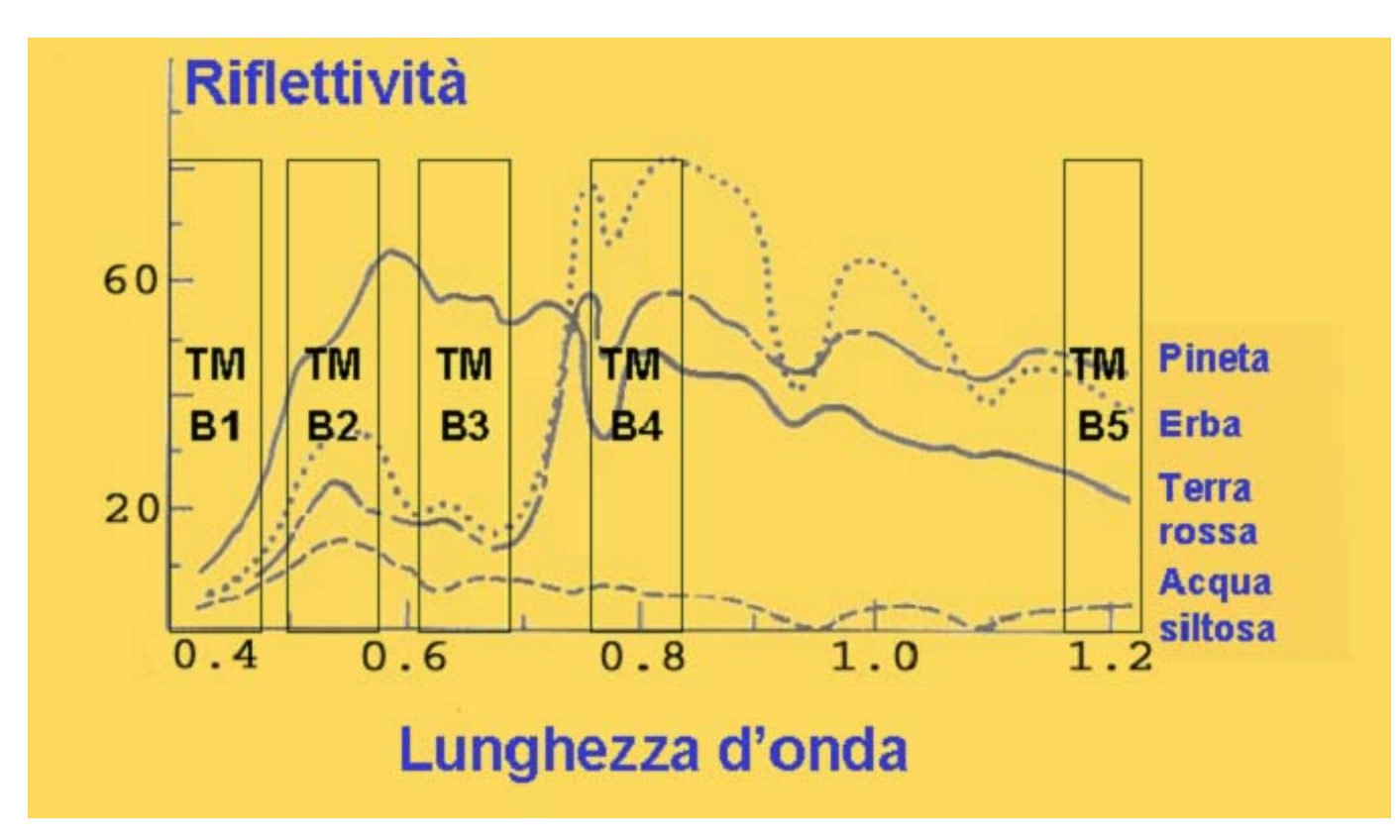

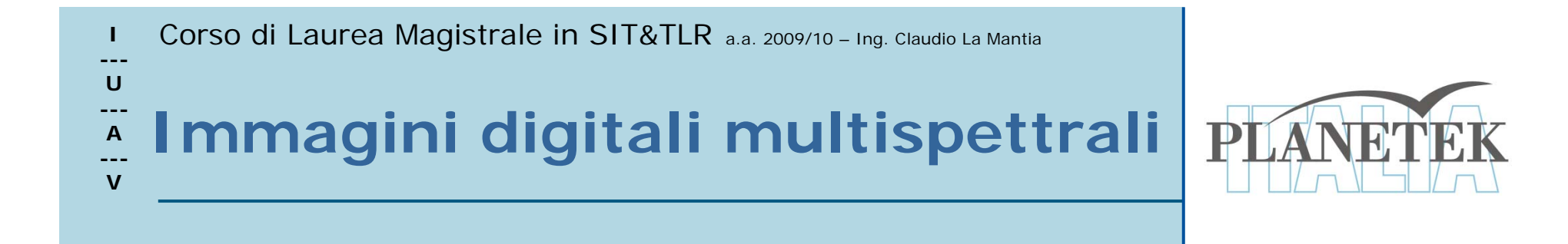

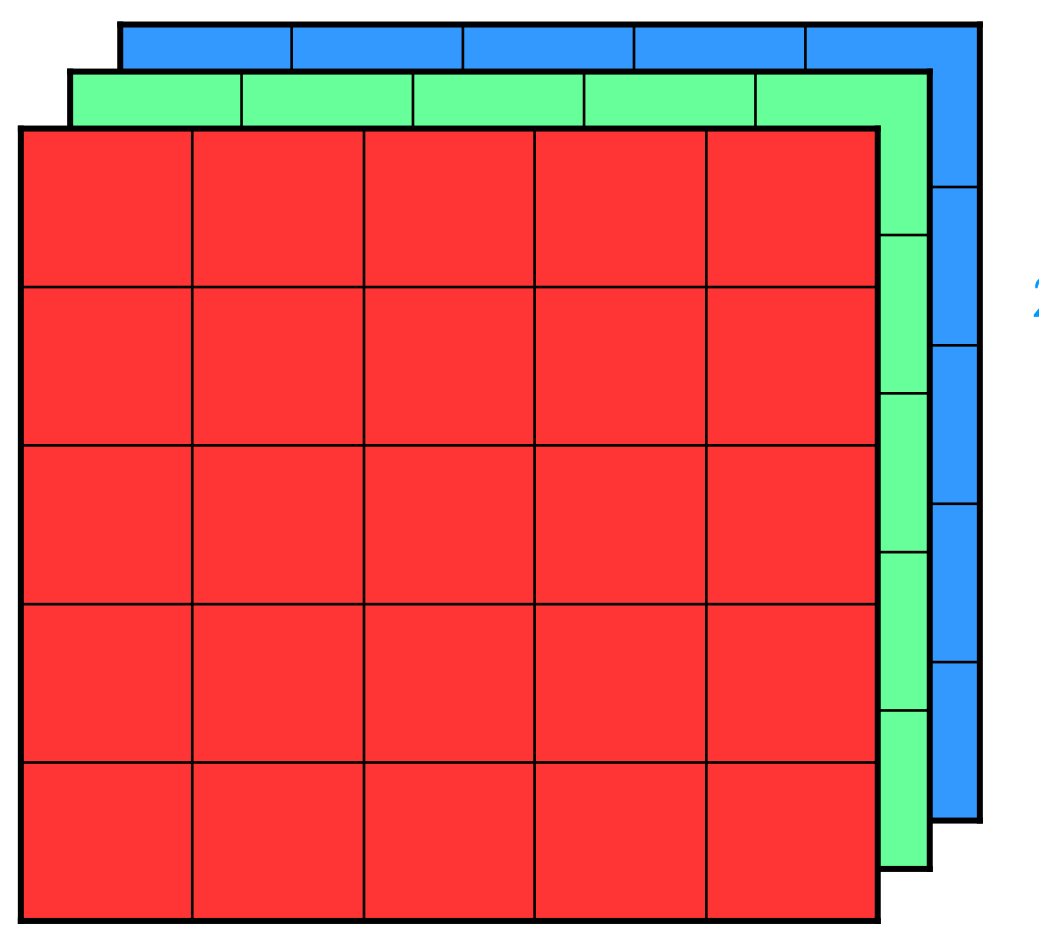

$$
25 \times 3 = 75 \text{ bytes}
$$

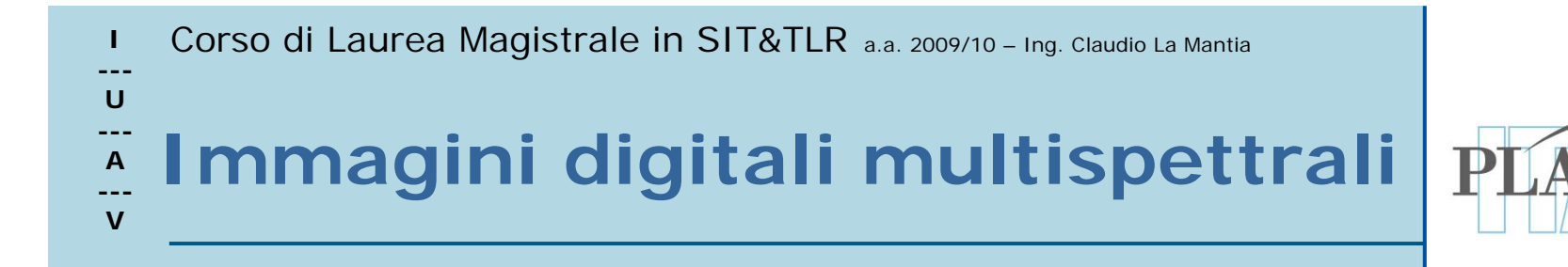

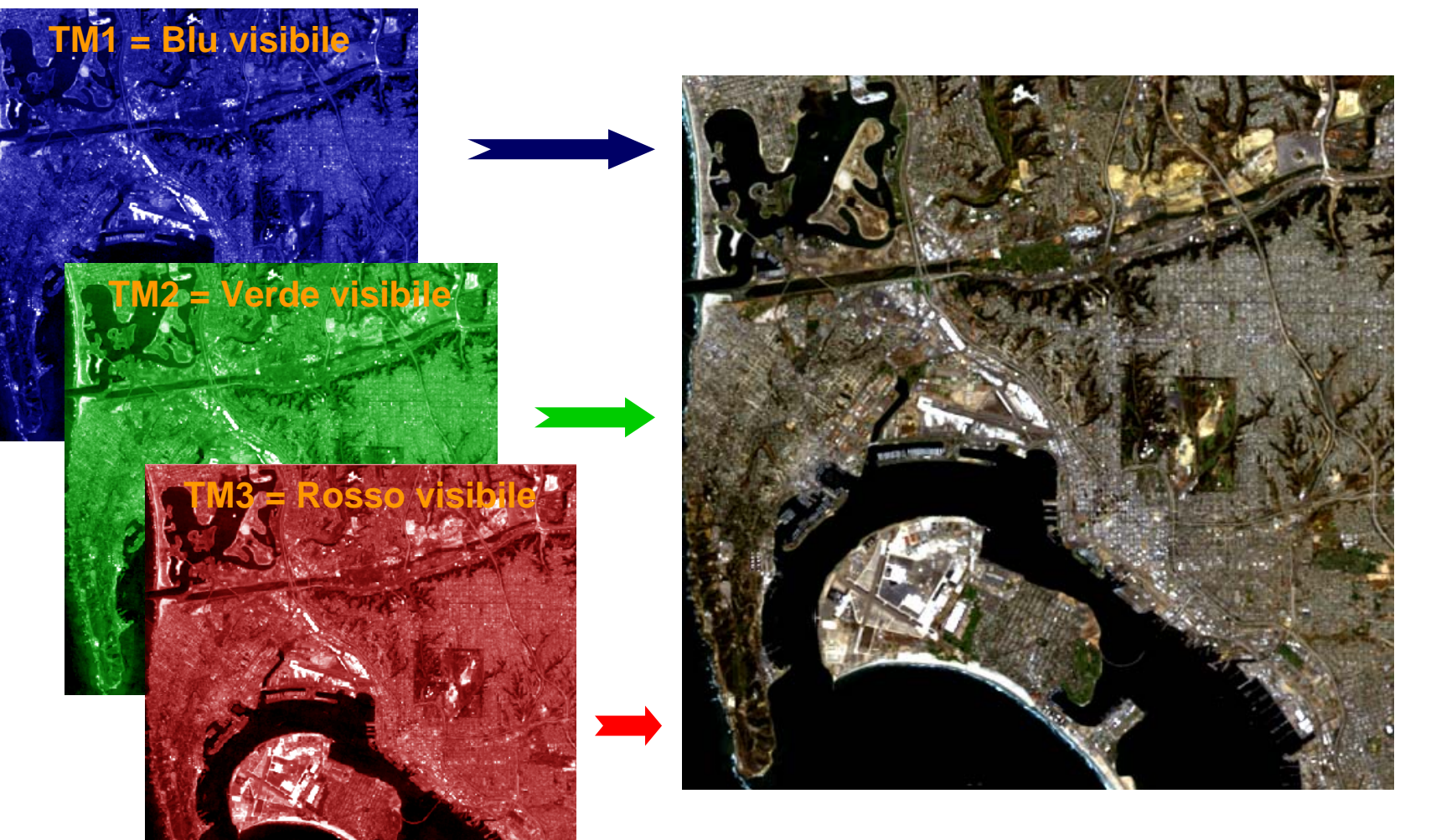

#### **Falsi colori naturali**

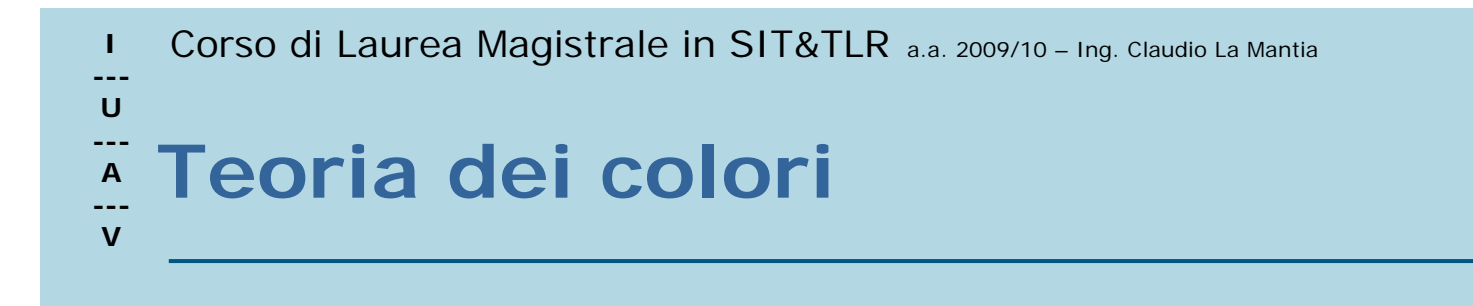

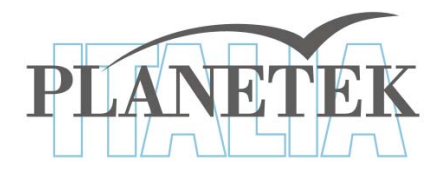

# **Modello addittivo Colori primari**

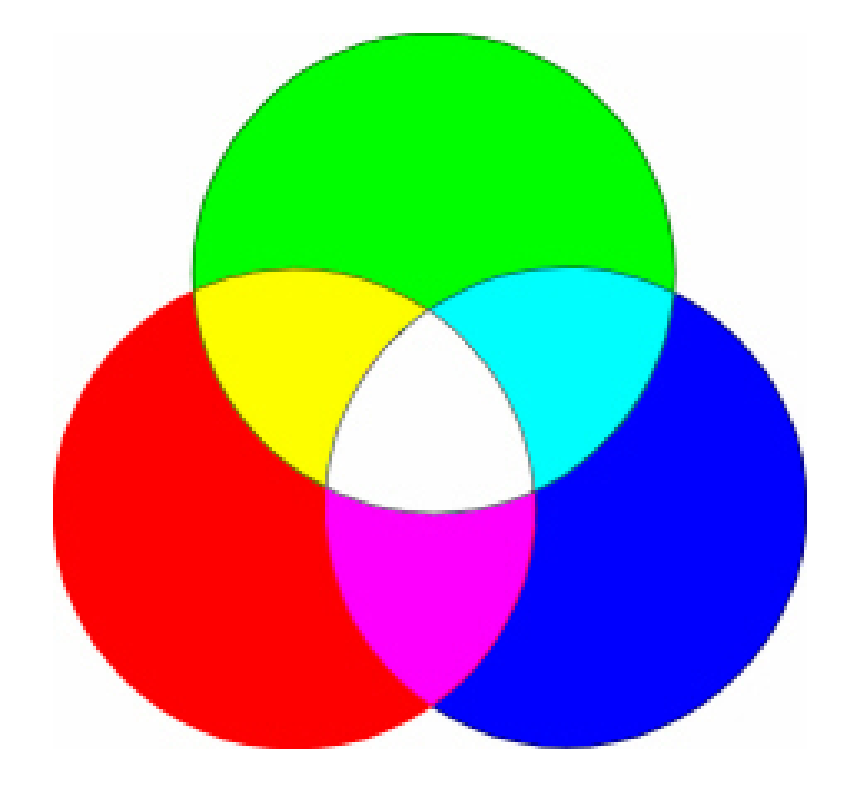

**R + G + B = Bianco**

**R + G <sup>=</sup> Giallo**

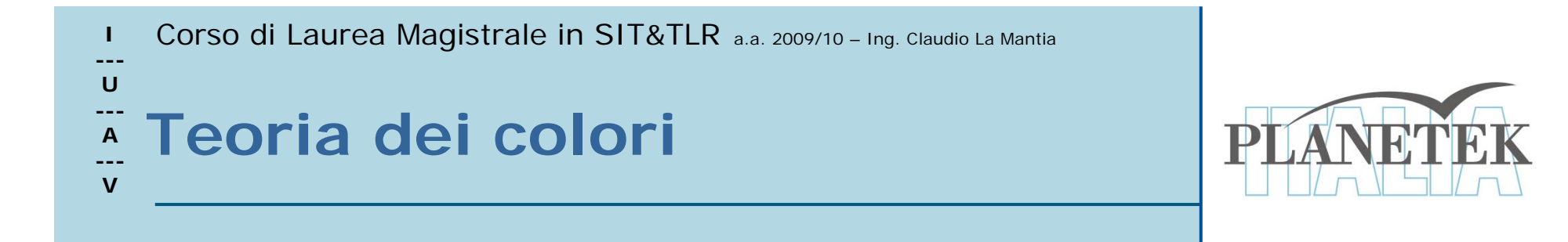

### **Variando l'intensità dei tre colori primari è possibile ottenere tutte le tonalità di colore**

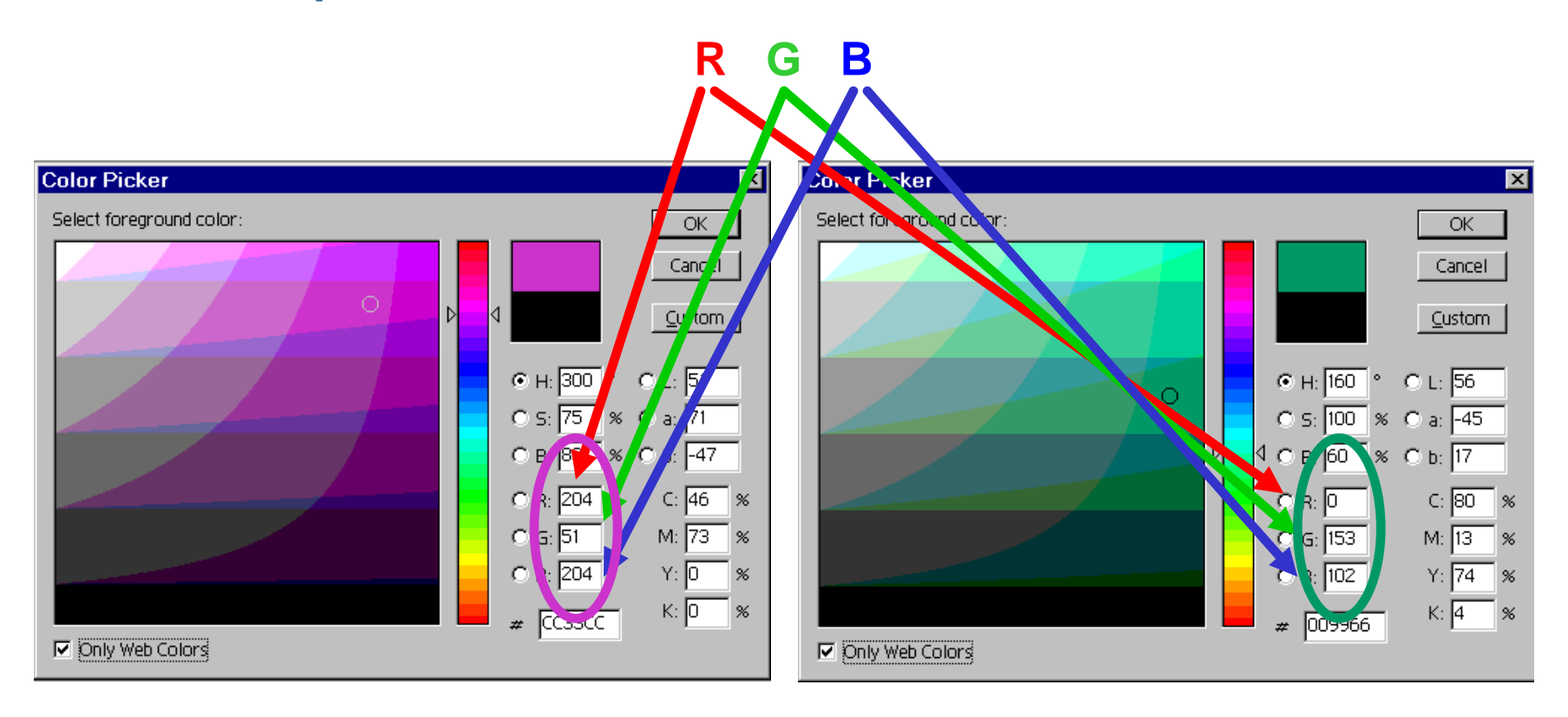

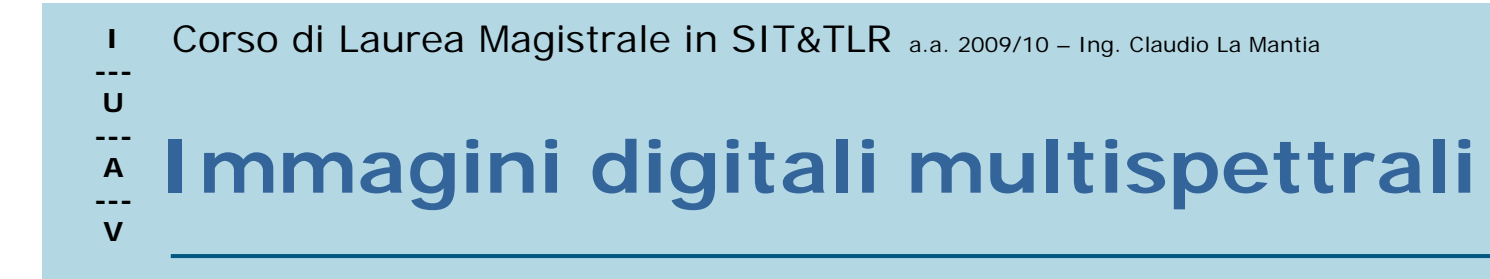

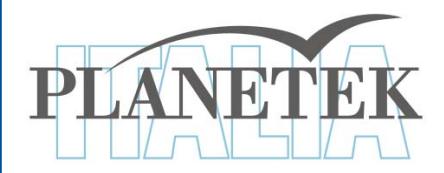

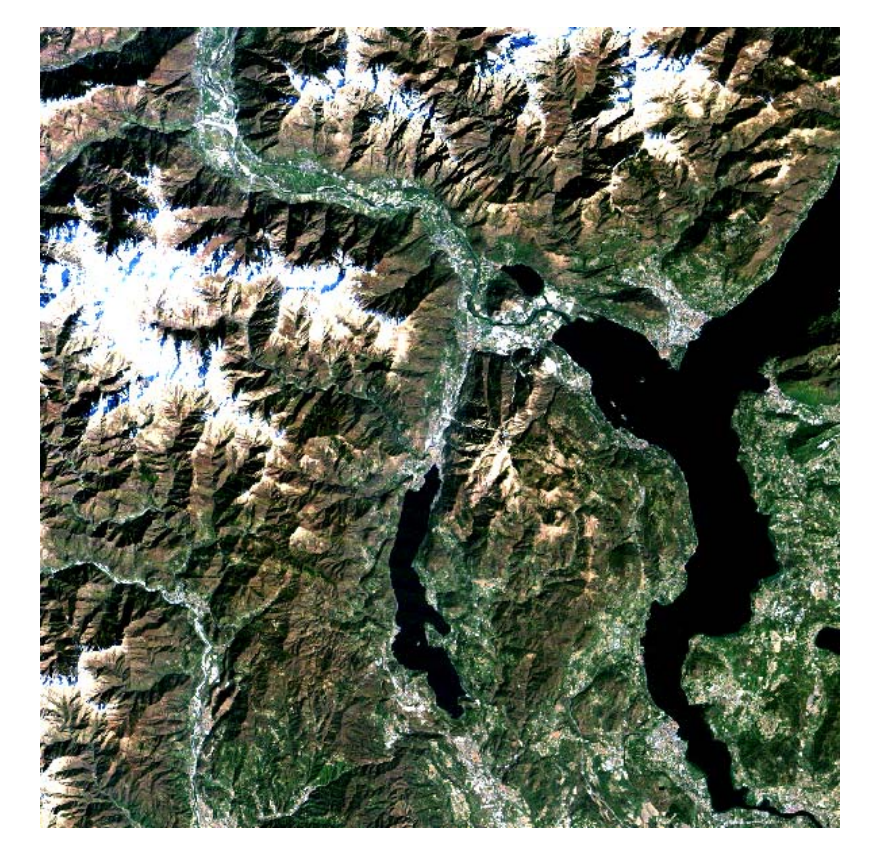

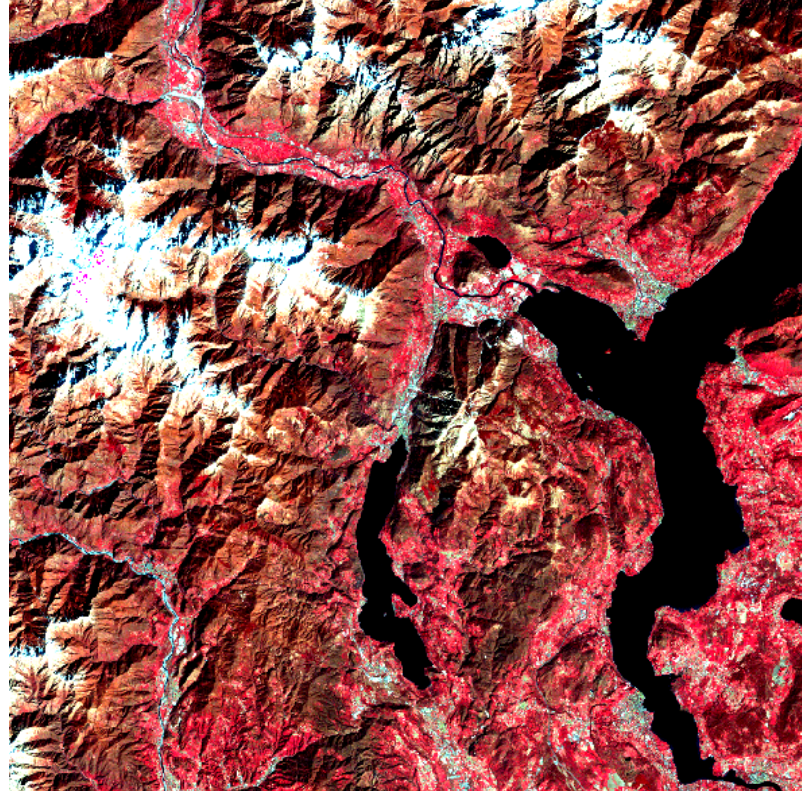

**R G B = 321**

**R G B = 432**

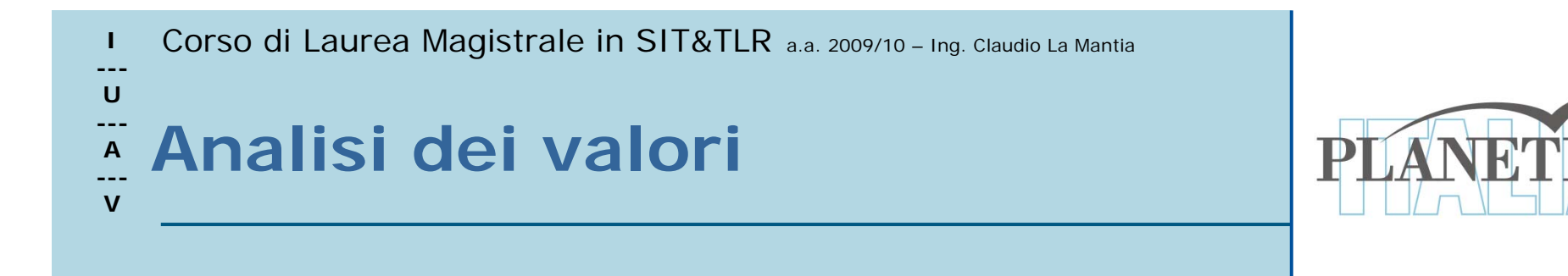

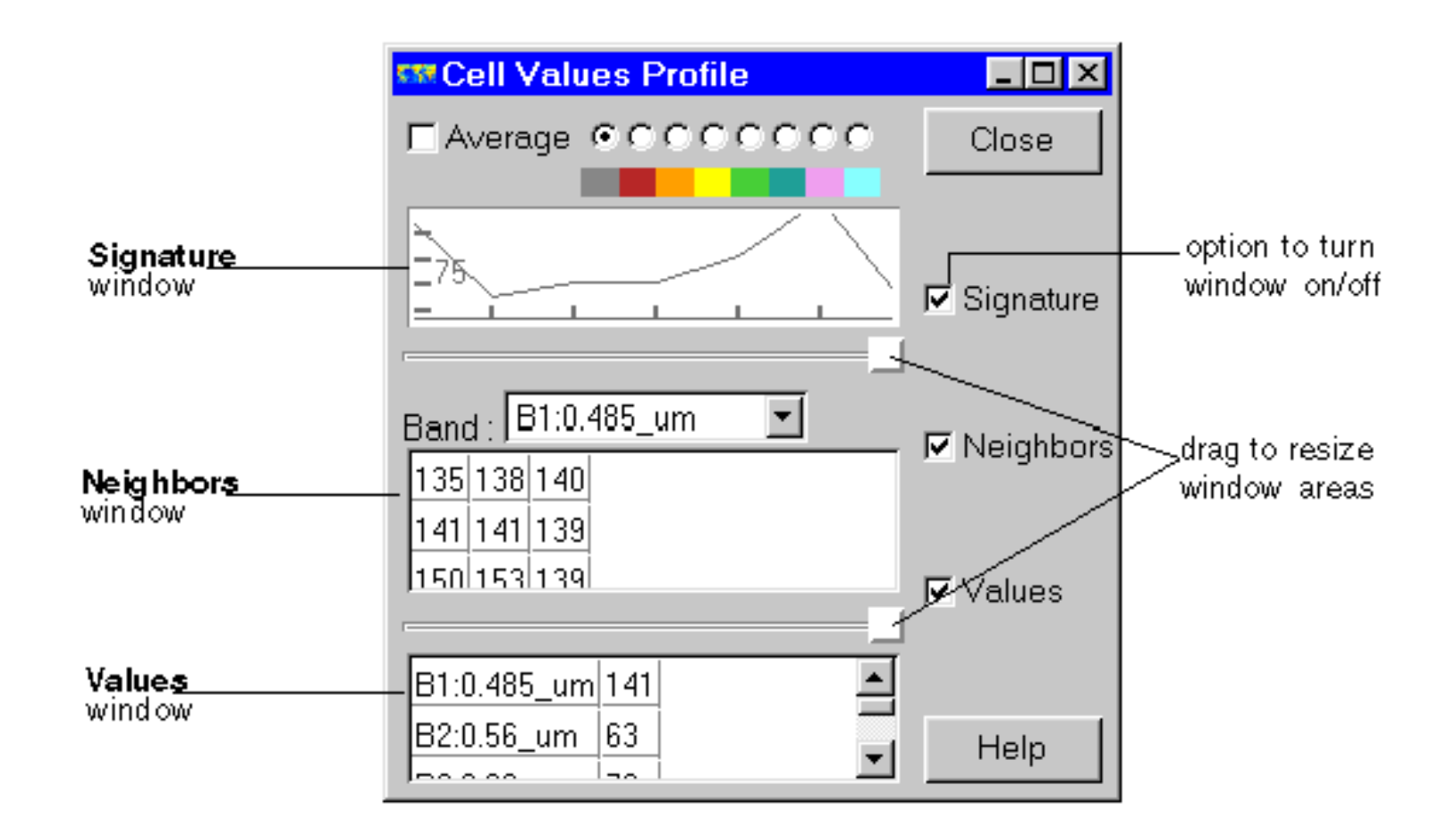

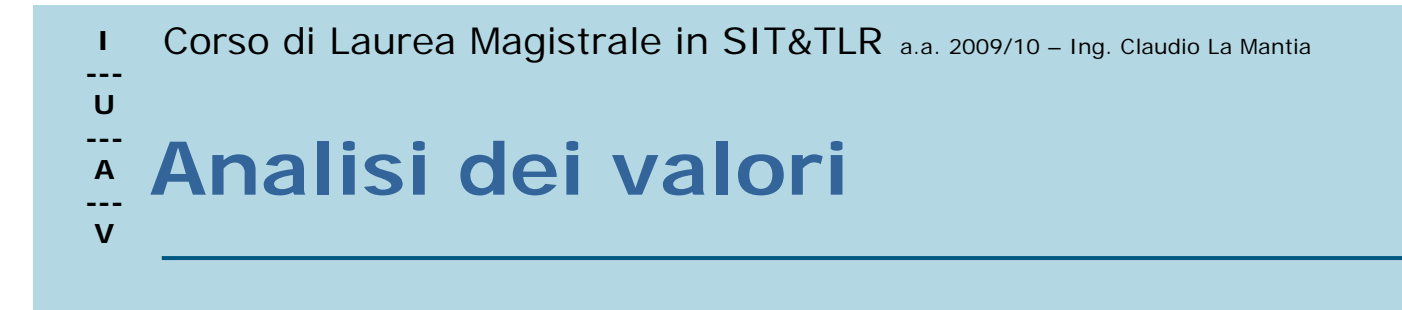

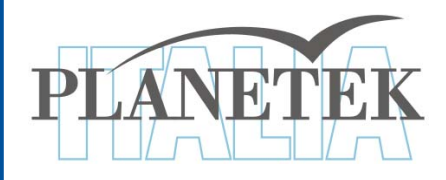

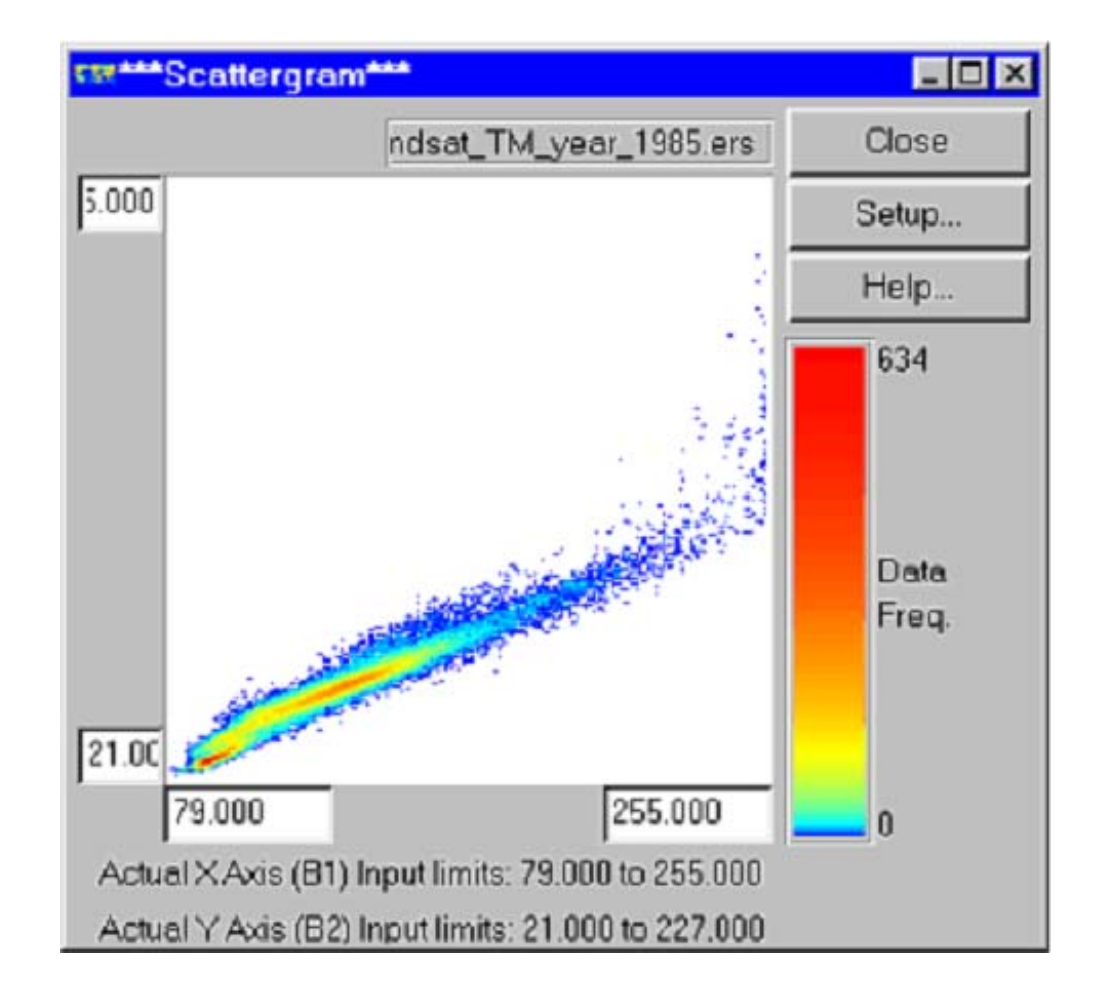

**Lo scatterogramma consente di analizzare graficamente la correlazione esistente tra due bande.**

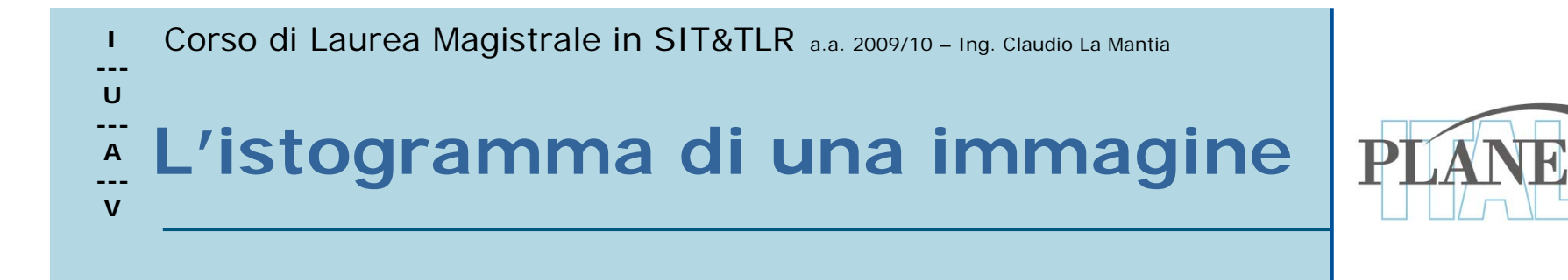

# Descrive la distribuzione (statistica) dei livelli di intensità

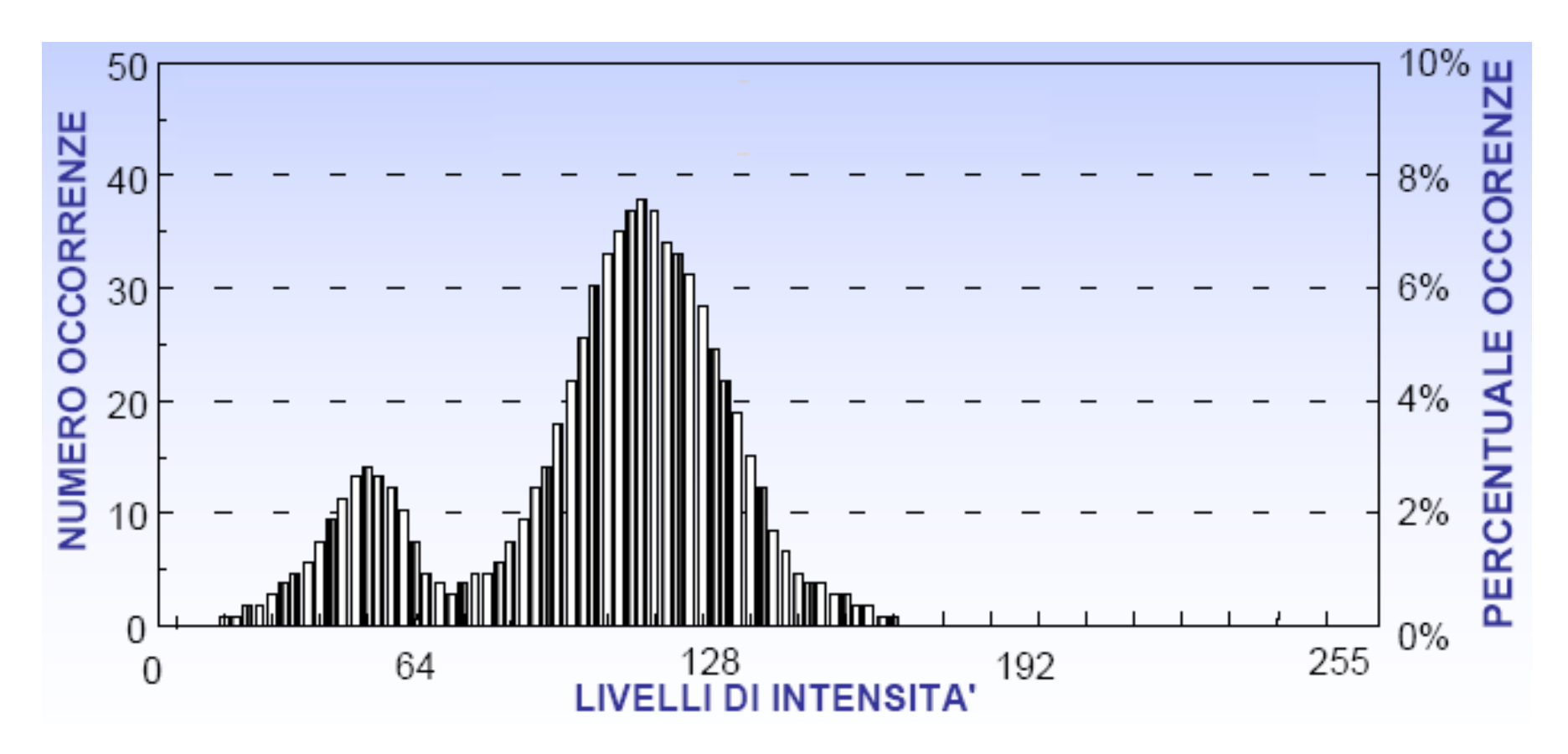

 Corso di Laurea Magistrale in SIT&TLR a.a. 2009/10 – Ing. Claudio La Mantia **---U--- A --- VL'istogramma di una immagine**

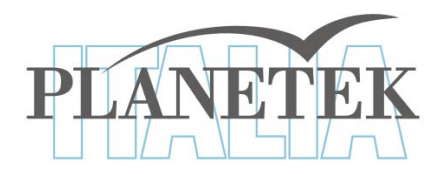

Per le immagini multispettrali si ha un istogramma per ogni singola banda

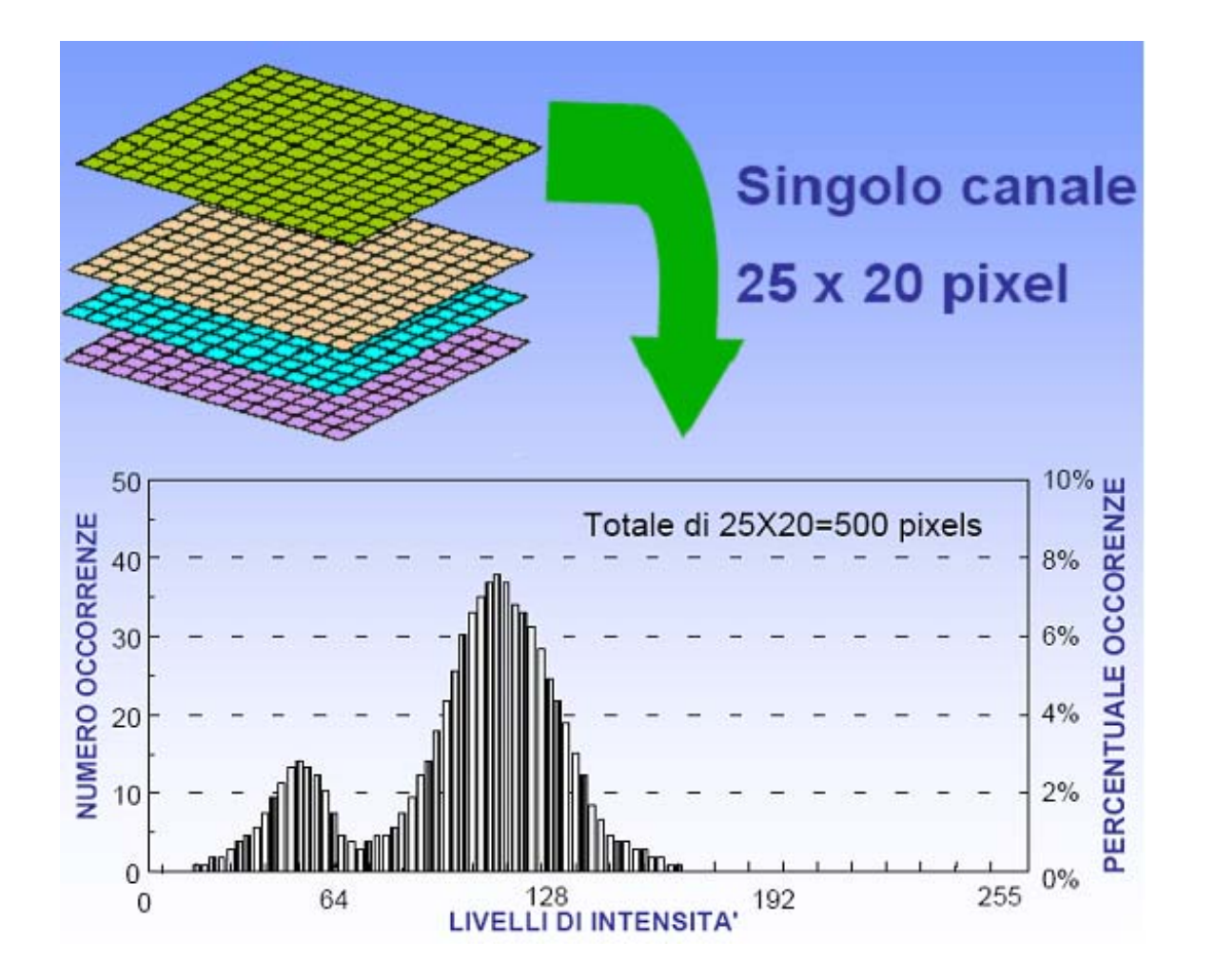

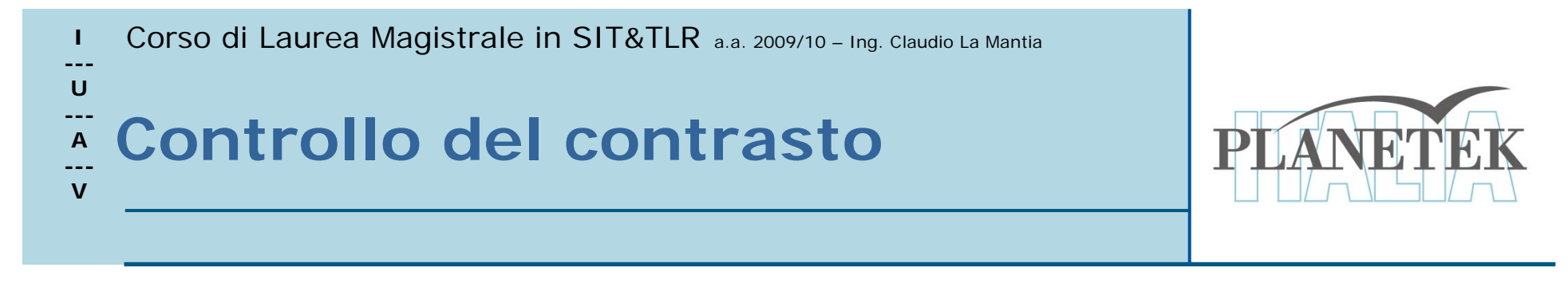

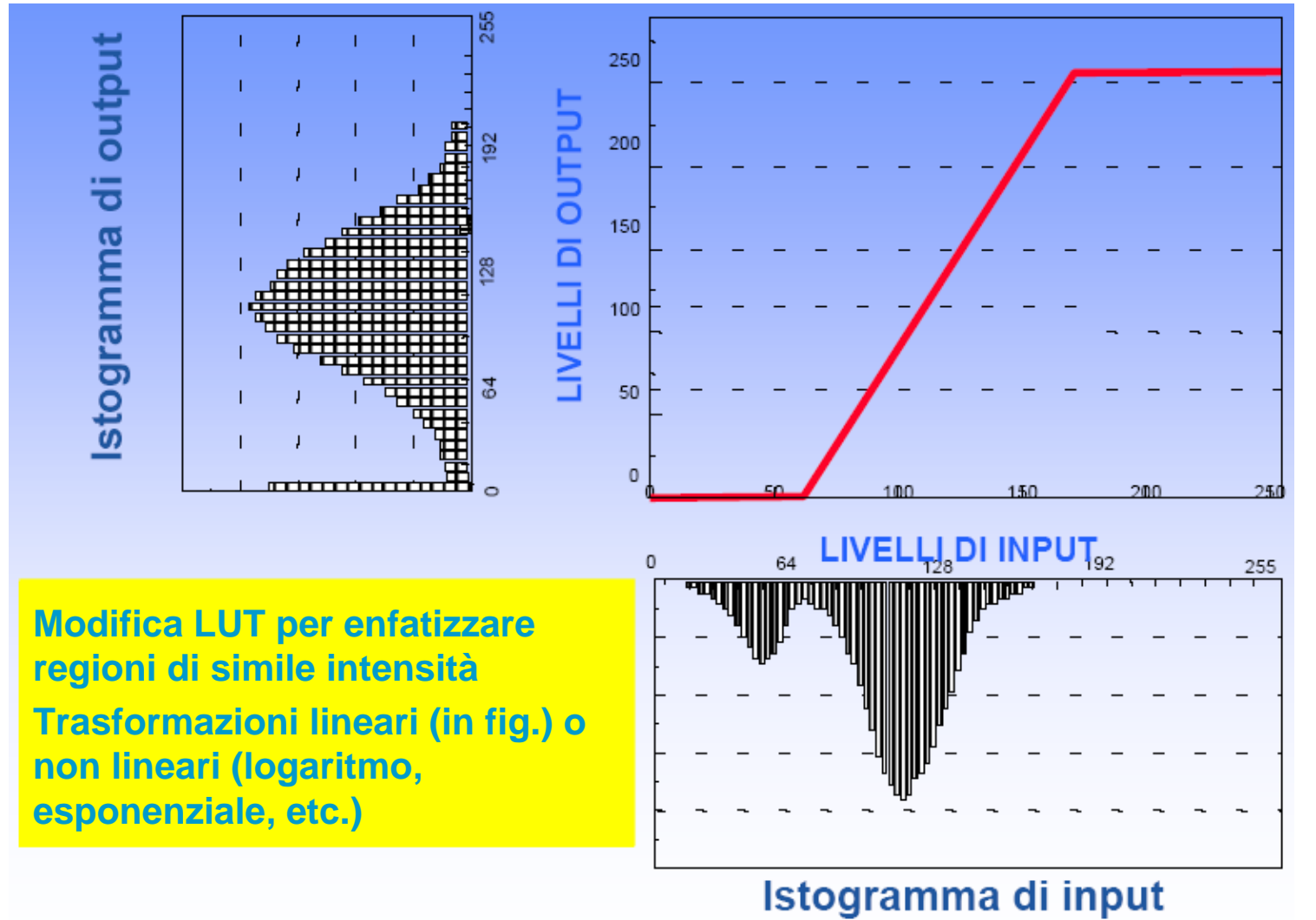

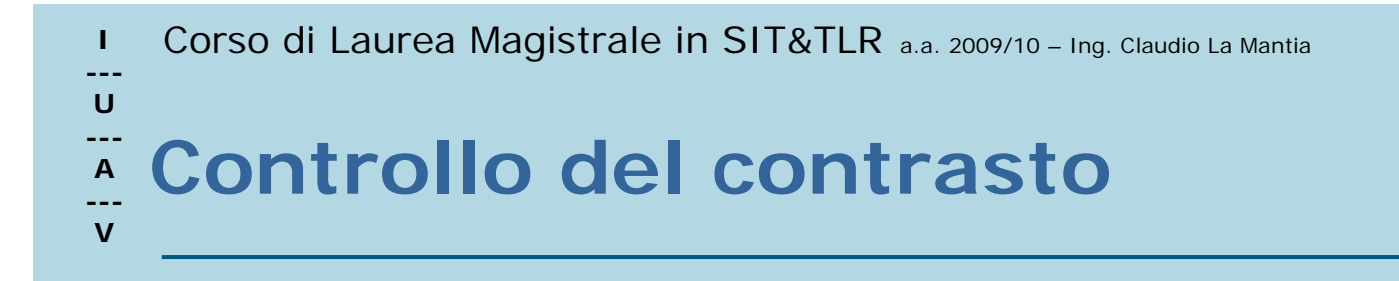

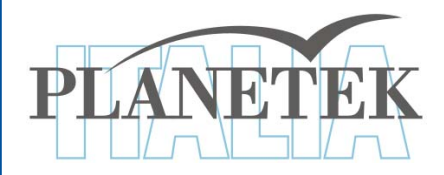

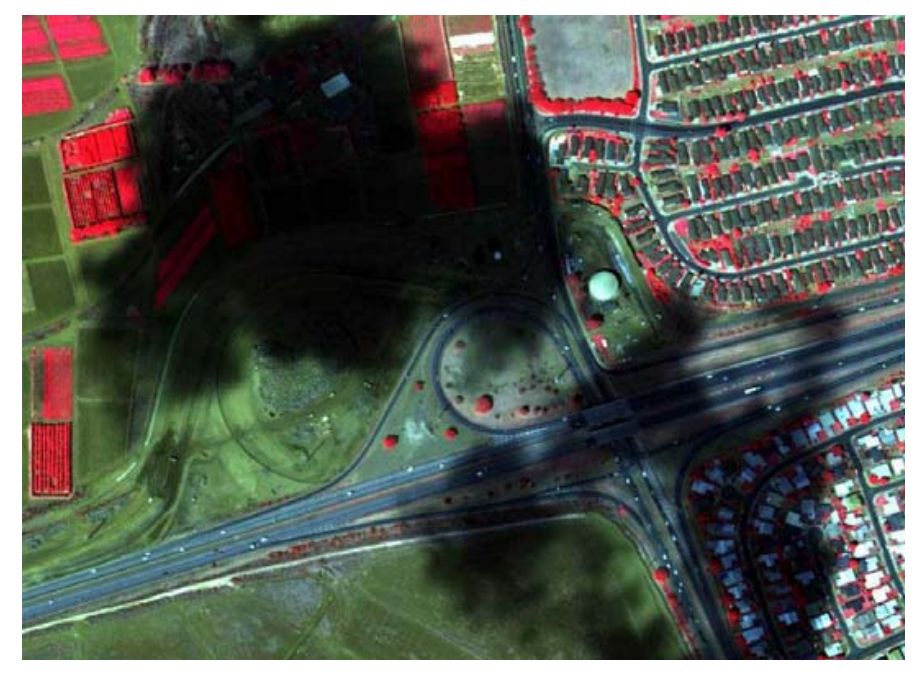

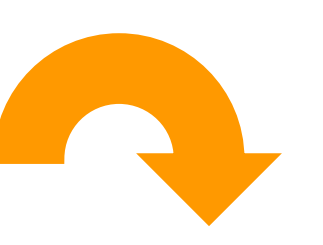

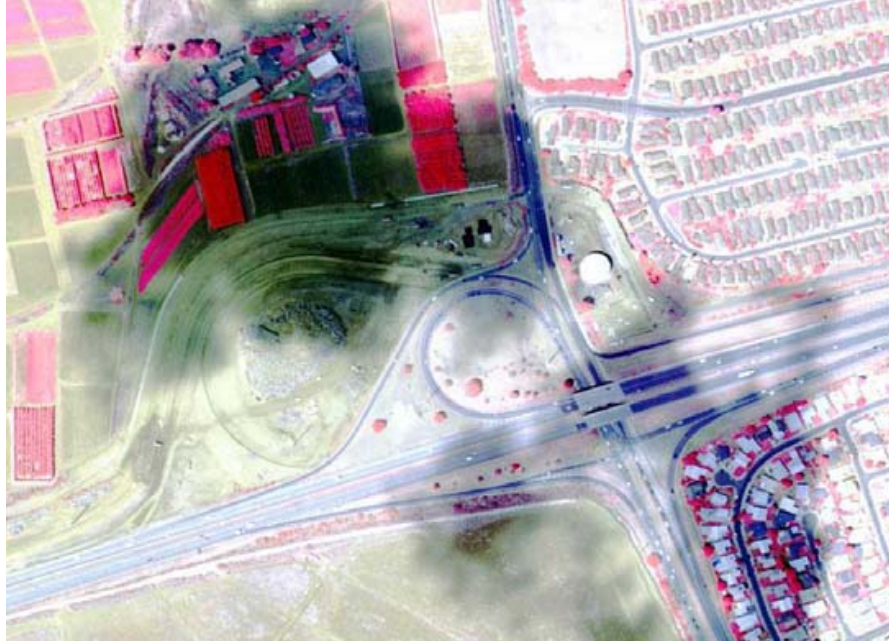

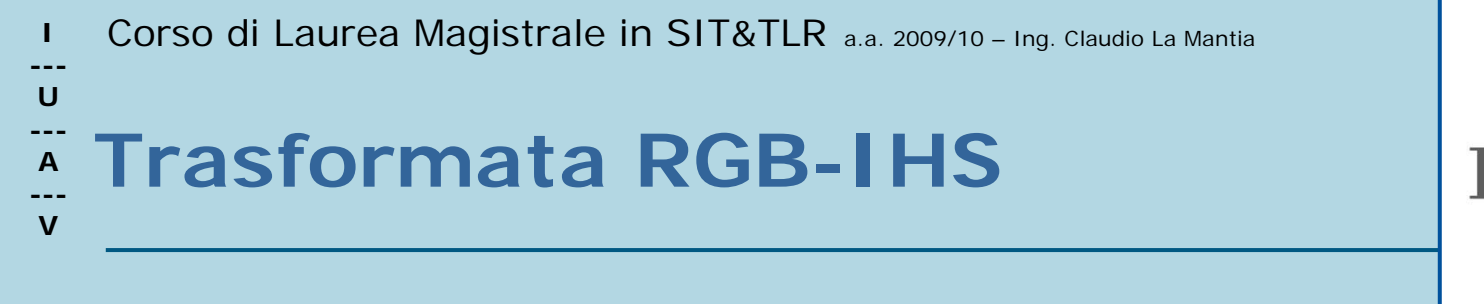

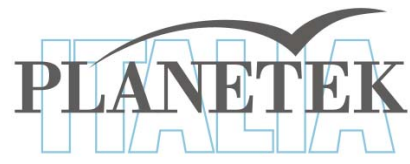

Un colore può essere descritto in base a tre parametri:

- Intensità (intensity) : la caratteristica che descrive la luminosità, o brillantezza, di un colore; esprime quindi la quantità di energia riflessa e/o trasmessa
- Tinta (hue) : regola l'associazione spettrale del colore, cioè a quale dei colori dello spettro meglio corrisponde
- $\bullet$  **Saturazione (saturation) esprime il grado di** saturazione, o purezza, rispetto ad un valore standard

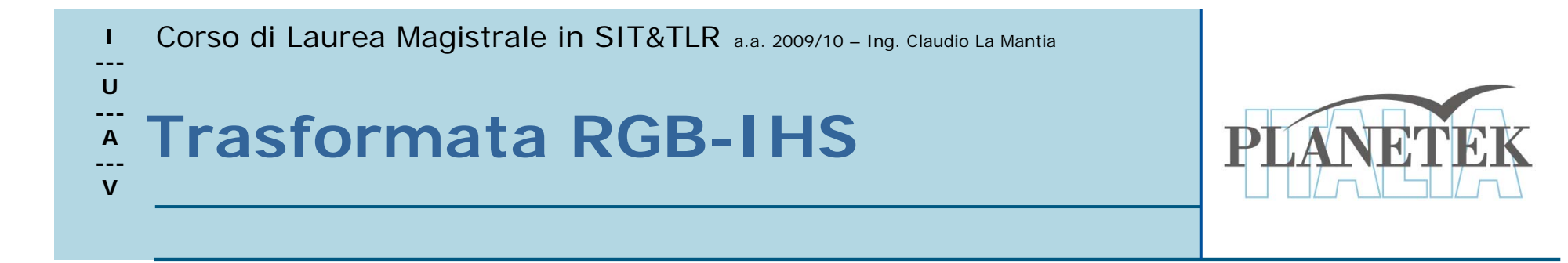

# Rappresentazione colore IHS (Intensità, Tono, Saturazione)

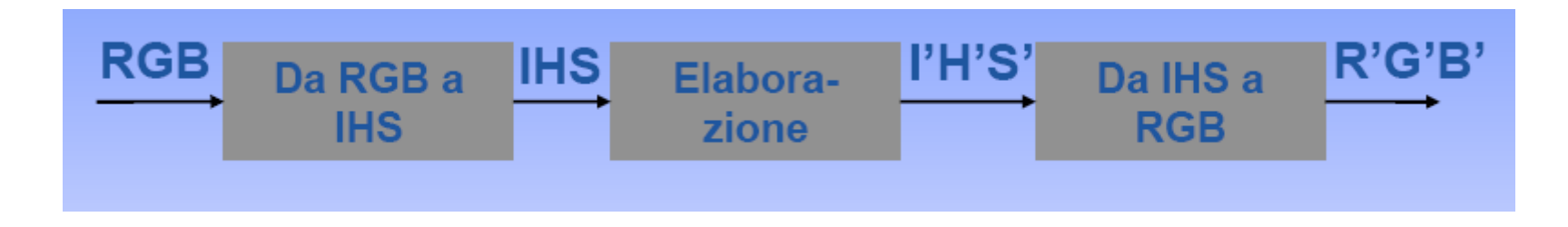

# APPLICAZIONI

- **√Aumento della saturazione colore**
- √Stretching intensità senza modificare colore
- $\checkmark$  Fusione con altre immagini

 Corso di Laurea Magistrale in SIT&TLR a.a. 2009/10 – Ing. Claudio La Mantia **---**

#### **U---A--- VTrasformata RGB-IHS (Fusione)**

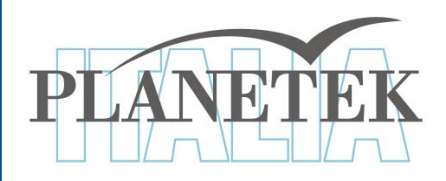

**L'occhio umano è molto sensibile alla parte Intensità di un colore.** 

**L'intensità aiuta quindi a definire meglio le proprietà geometriche delle caratteristiche di un'immagine.**

**La trasformata si realizza in tre operazioni successive:**

- **1 - Si trasforma l'immagine a falsi colori TM da RGB a IHS**
- **2 - Si sostituisce la banda I con l'immagine Pan SPOT**
- **3 - Si esegue la trasformata inversa da IHS a RGB**

**Il risultato sarà quindi un'immagine RGB dove i "colori" sono definiti dalle proprietà spettrali delle caratteristiche superficiali, derivati dalle tre bande spettrali TM utilizzate, e la definizione spaziale sarà invece determinata dalle proprietà del sensore Pan dello SPOT**

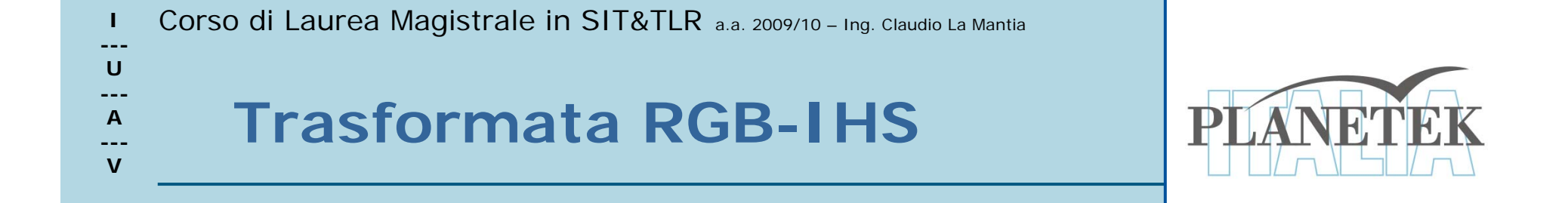

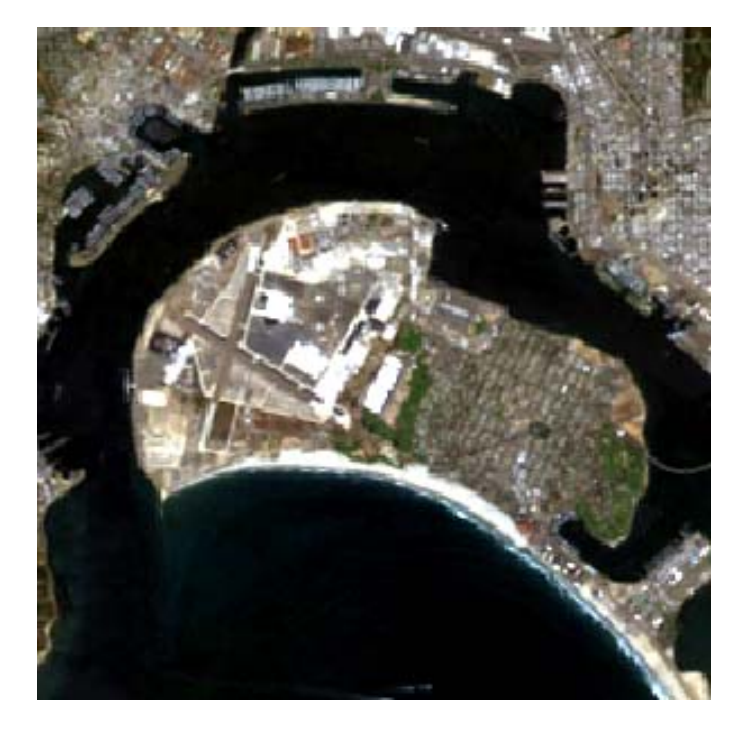

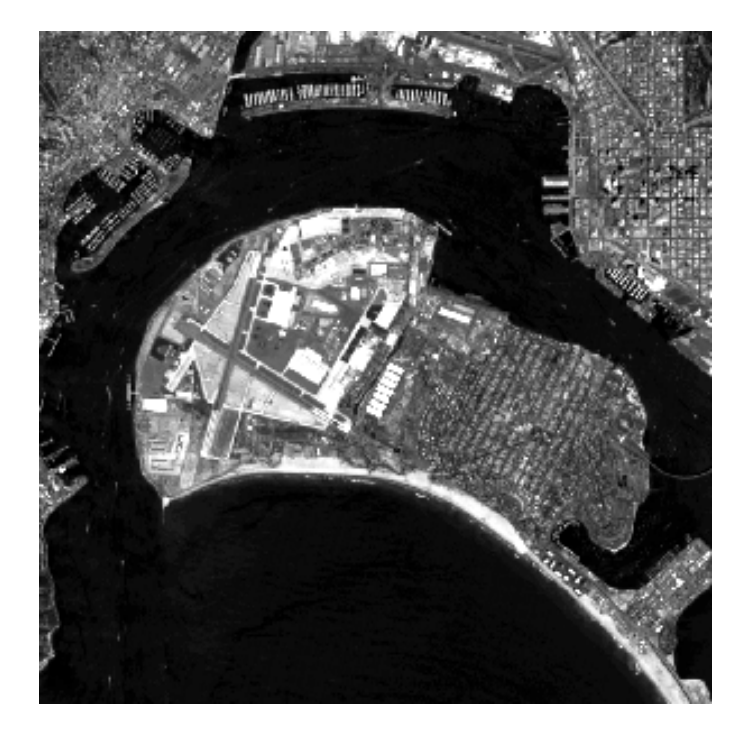

**TM**

### **SPOT PAN**

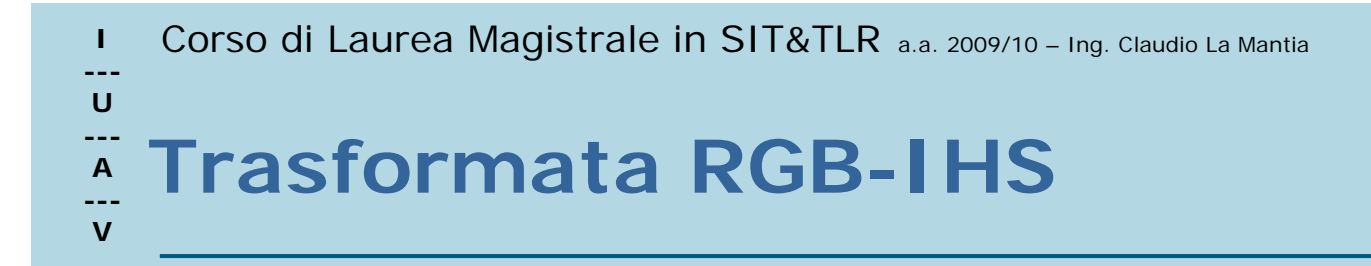

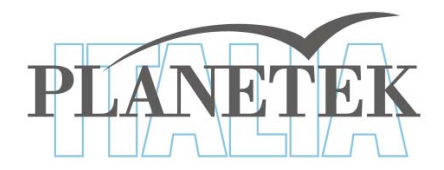

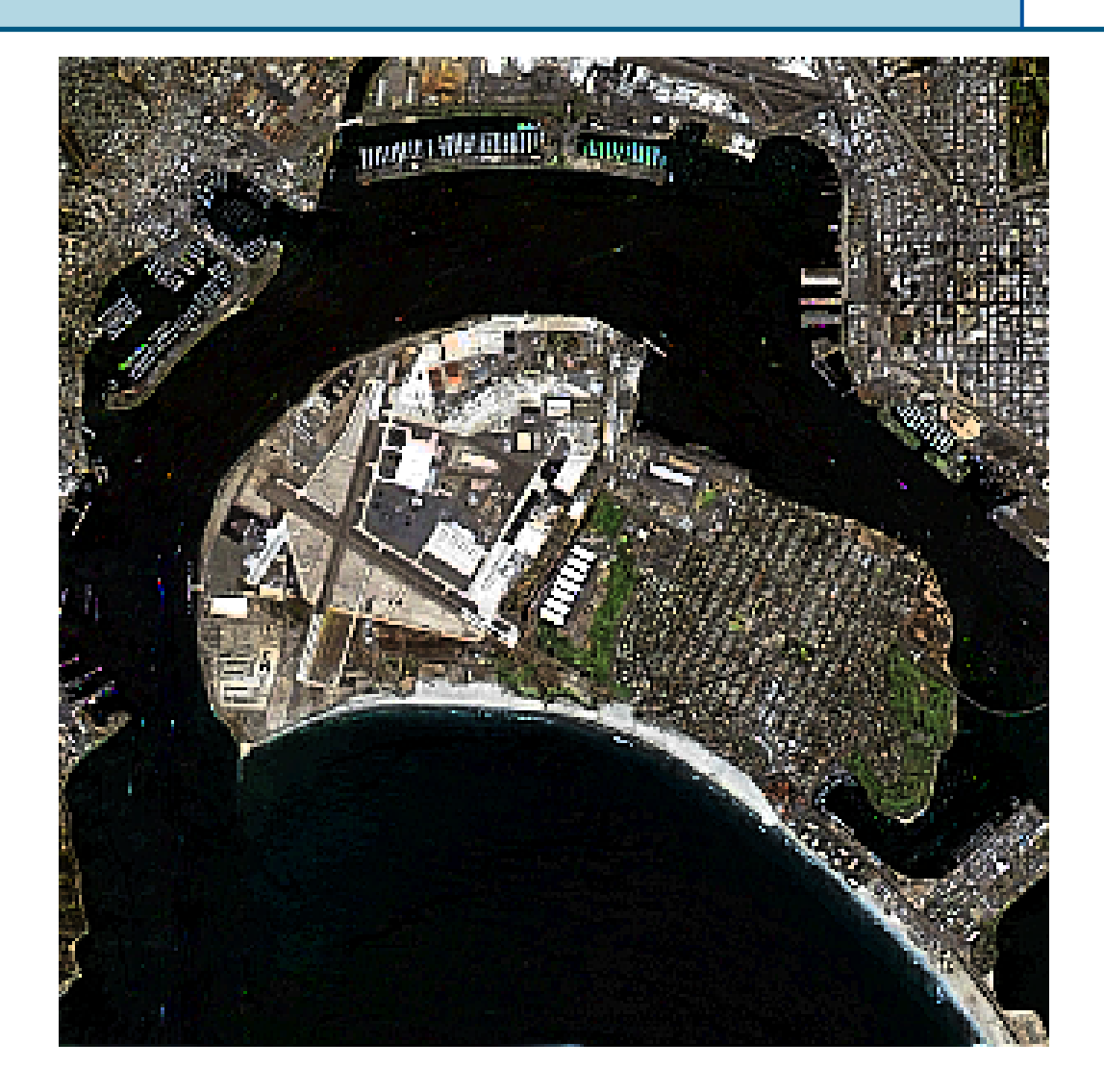

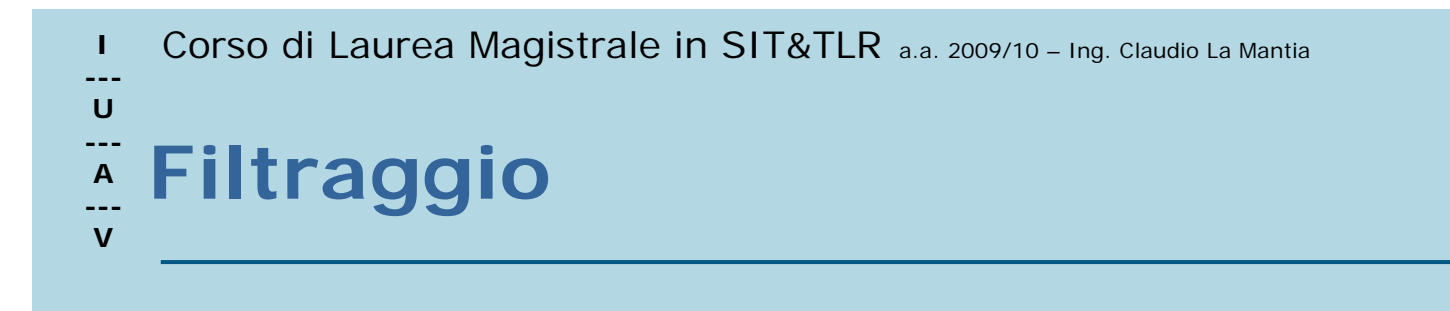

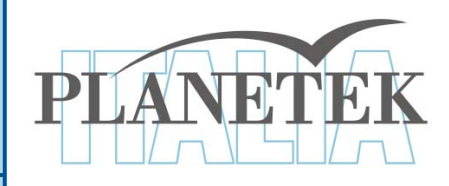

### È definita "local operation" in quanto il nuovo valore del pixel è calcolato in funzione dei pixel vicini

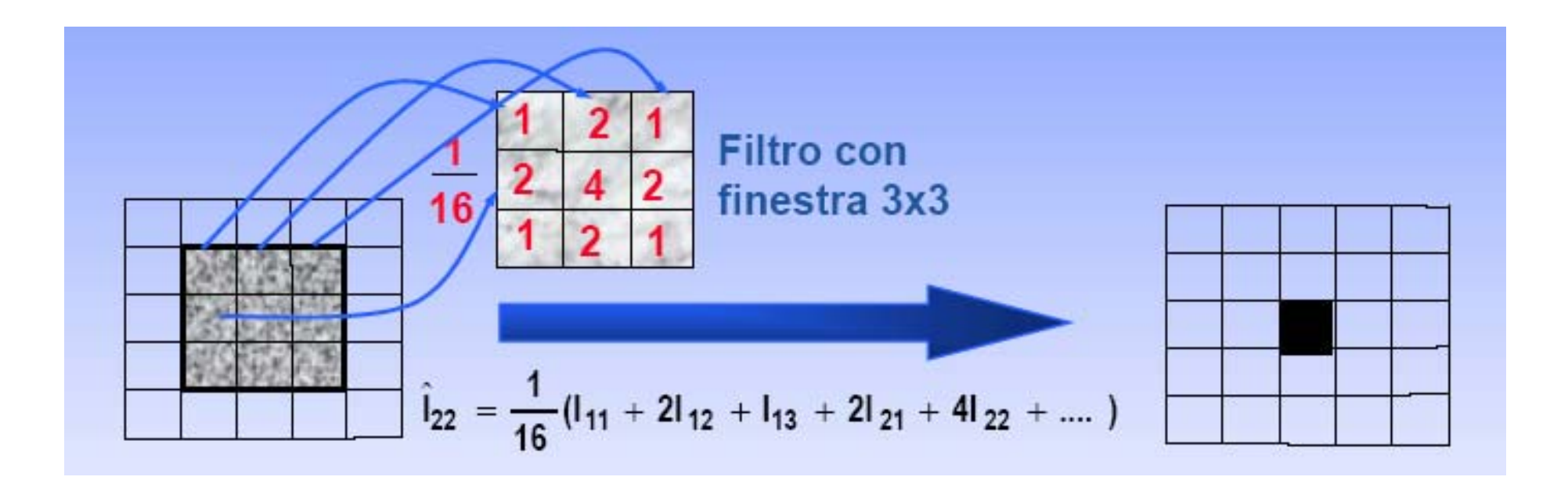

![](_page_28_Picture_0.jpeg)

![](_page_28_Picture_1.jpeg)

# Esempi maschere 3X3 di filtri

![](_page_28_Picture_3.jpeg)

High pass filters lasciano passare le alte frequenze

![](_page_28_Picture_5.jpeg)

Low pass filters lasciano passare le basse frequenze

**I** Corso di Laurea Magistrale in SIT&TLR a.a. 2009/10 - Ing. Claudio La Mantia **---U--- A Ridondanza d'informazione---V**

![](_page_29_Picture_1.jpeg)

**I sensori multispettrali forniscono informazioni complete suddivise in differenti bande spettrali. Scatterogramma visualizza graficamente la correlazione fra i valori digitali di due immagini.**

![](_page_29_Picture_3.jpeg)

**TM2/TM4 TM2/TM5 Spesso esiste ridondanza di informazioni comuni contenute nelle differenti bande spettrali.**

![](_page_29_Figure_5.jpeg)

![](_page_29_Figure_6.jpeg)

![](_page_29_Figure_7.jpeg)

 Corso di Laurea Magistrale in SIT&TLR a.a. 2009/10 – Ing. Claudio La Mantia **---U--- A ---VRidondanza d'informazione**

![](_page_30_Picture_1.jpeg)

**Da uno spazio a N dimensioni (la bande spettrali di un sensore) si crea un nuovo spazio a N-1 dimensioni dove gli assi sono orientati in funzione della massima distribuzione dell'informazione**

![](_page_30_Figure_3.jpeg)

**Di conseguenza la Componente Principale PC1 conterrà la maggior parte della varianza della scena telerilevata.** 

**La seconda componente PC2 sarà orientata ortogonalmente alla PC1.**

Banda X

# **Componenti Principali Componenti Principali Componenti Principali**

**Ogni ulteriore componente conterrà informazioni complementari a quelle contenute** 

![](_page_31_Picture_0.jpeg)

![](_page_31_Picture_1.jpeg)

**Nel caso del sensore Thematic Mapper le prime tre bande delle Componenti Principali possono concentrare fino al 90% del contenuto informativo totale.**

![](_page_31_Figure_3.jpeg)

**Solitamente, dovendo lavorare sulla statistica delle immagini, la banda TM6 (infrarosso termico), che contiene dati a risoluzione diversa, non viene utilizzata** 

![](_page_32_Picture_0.jpeg)

![](_page_32_Picture_1.jpeg)

### **La quantità di informazioni contenute decresce rapidamente dalla PC1 alla PC6**

![](_page_32_Picture_3.jpeg)

**PC1**

![](_page_32_Picture_5.jpeg)

![](_page_32_Figure_6.jpeg)

![](_page_32_Picture_7.jpeg)

![](_page_32_Picture_9.jpeg)

![](_page_32_Picture_10.jpeg)

**PC5 PC6**

![](_page_33_Picture_0.jpeg)

![](_page_33_Picture_1.jpeg)

![](_page_33_Figure_2.jpeg)

![](_page_33_Picture_3.jpeg)

![](_page_33_Figure_4.jpeg)

![](_page_33_Figure_5.jpeg)

#### **Rapporti fra bande Rapporti fra bande**

![](_page_33_Figure_7.jpeg)

![](_page_34_Picture_0.jpeg)

![](_page_34_Picture_1.jpeg)

![](_page_34_Picture_2.jpeg)

#### **TM4 TM3 diviso**

![](_page_34_Picture_4.jpeg)

**La vegetazione ha un'alta riflettività nella banda IR (TM4) ed un alto assorbimento nella banda rossa (TM3)**

![](_page_35_Picture_0.jpeg)

![](_page_35_Picture_1.jpeg)

![](_page_35_Picture_2.jpeg)

**NDVI (Normalised Difference Vegetation Index) (TM4-TM3) / (TM4+TM3) Si ottengono valori compresi fra –1 e**  + **1 Vegetazione rigogliosa**  + **0,6 Suolo nudo – 0,1**